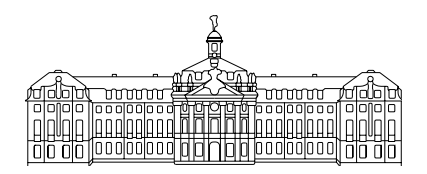

# Seminarausarbeitung zum Seminar

Algorithmen der Computeralgebra (SS 08)

# Polynomfaktorisierung über endlichen Körpern

Westfälische Wilhelms-Universität Münster Fachbereich Mathematik und Informatik Institut für Informatik

vorgelegt von Marko Ernsting, Roland Leißa, Steven Keuchel im Sommersemester 2008

# **Inhaltsverzeichnis**

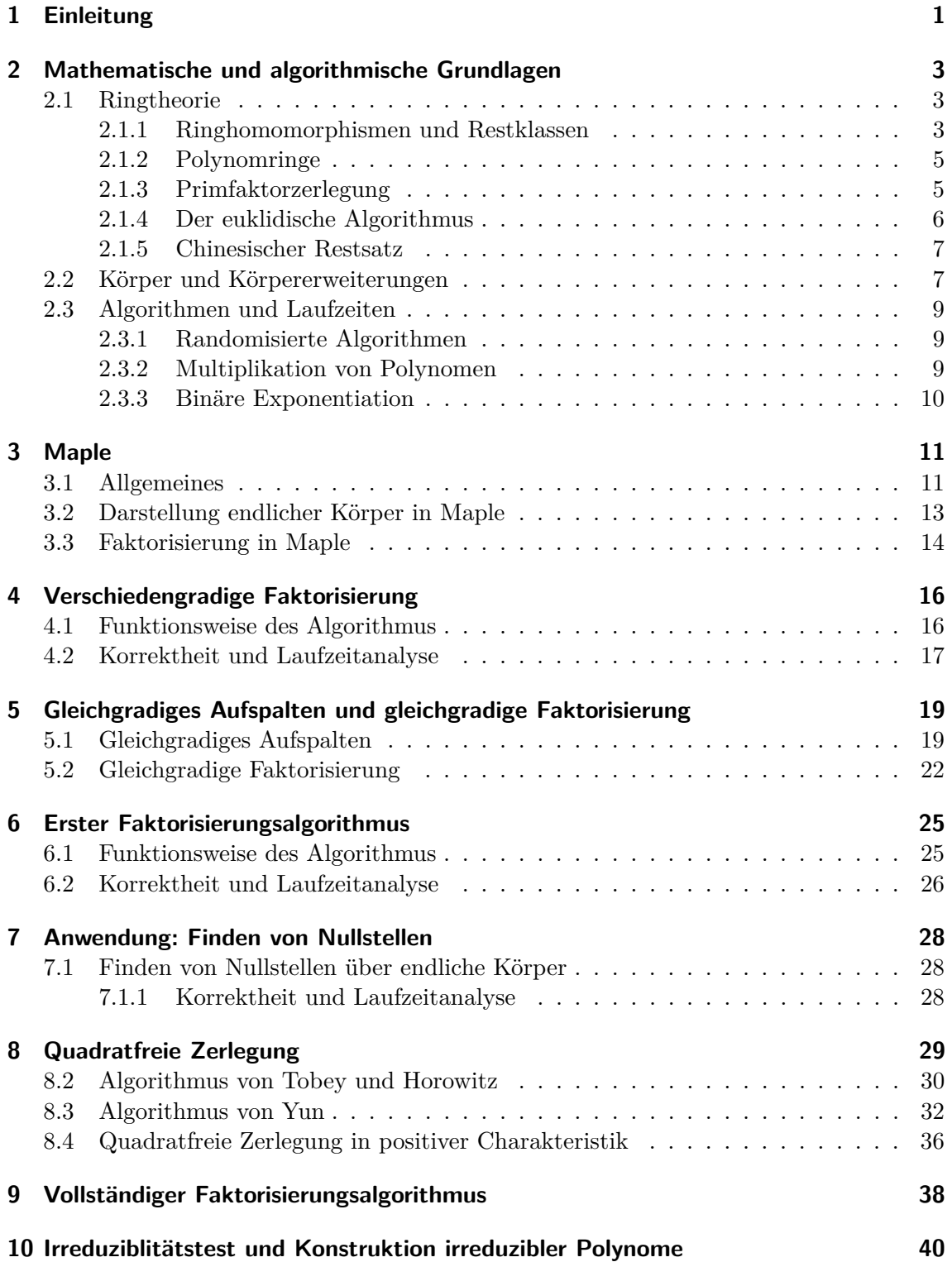

# <span id="page-2-0"></span>**1 Einleitung**

Diese Seminararbeit behandelt Algorithmen zur Faktorisierung von Polynomen über endlichen Körper in einer Variablen. Diese Begrenzung wurde getroffen um das Thema im Rahmen einer Seminararbeit angemessen behandeln zu können. Algorithmen zur Faktorisierung von Polynomen über Z bzw. Q oder in mehreren Variablen hätten den Rahmen schnell gesprengt und eine verständliche Einarbeitung in das Thema unmöglich gemacht. Der interessierte Leser wird die hier vermittelten Inhalte nutzen können um einen leichten Einstieg in eine weiterführende Vertiefung ins Themengebiet der Faktorisierung von Polynomen zu erlangen.

Natürlich können wir keine vollständige Einführung in die vielfältigen Algorithmen zur Polynomfaktorisierung geben. Wir beschränken uns hier auf die wesentlichen Algorithmen die in den letzten 20 Jahren eingesetzt wurden. Die weiteren Algorithmen und Anwendungen werden mit der Intention behandelt, die Funktionsweise der eigentlichen Algorithmen zu verdeutlichen.

Die Anwendungen für Faktorisierungsalgorithmen von Polynomen über endlichen Körpern sind vielfältig. Zum einen werden sie auch bei der Faktorisierung über Z oder Q benötigt und dadurch z.B. auch bei der symbolischen Integration. Es finden sich auch viele Anwendungen in der Kryptografie, etwa bei dem Index-Calculus-Algorithmus für die Berechnung von diskreten Logarithmen. Wir stellen eine der naheliegensten Anwendungen - das Finden von Nullstellen - kurz in einem eigenen Kapitel vor.

Die Faktorisierung von Polynomen über endlichen Körpern läuft gewöhnlich in drei Phasen ab:

- (i) Quadratfreie Faktorisierung
- (ii) Verschiedengradige Faktorisierung
- (iii) Gleichgradige Faktorisierung

In der ersten Phase wird das Polynom in *quadratfreie* Teilpolynome zerlegt, um mehrfach vorkommende Faktoren herauszunehmen. Die zweite Phase kümmert sich dann darum, dass die Faktoren von verschiedenem Grad gefunden werden. Die letzte Phase versucht diese Teilpolynome weiter aufzuteilen. Da hier schon die Faktoren verschiedenen Grades getrennt worden sind, müssen irreduzible Faktoren gleichen Grades gefunden werden.

Wir haben die Vorgehensweise aus [\[8\]](#page-43-0) übernommen und beginnen mit der zweiten Phase. Diese ist die wichtigste und aus theoretischer Sicht die einfachste der drei Phasen. Sie bietet somit einen schnellen einfacheren Einstieg in die Theorie der Faktorisierung als die algorithmische Chronologie. Insbesondere liefert sie schnell anschauliche Ergebnisse. Eine quadratfreie Zerlegung wird natürlich nachgeliefert, nachdem ein erster Ansatz für einen Faktorisierungsalgorithmus vorgestellt worden sein wird.

Alle Faktorisierungsalgorithmen, insbesondere über endlichen Körpern bauen auf den Ergebnissen auf, die für Algorithmen zur Bestimmung des größten gemeinsamen Teilers und zu Restklassen und deren Arithmetik erzielt wurden. Dementsprechend sind die Theorien endlicher Körper, endlicher Körpererweiterungen, Ringen sowie Restklassenringen in dem Umfang nötig, wie sie in etwa in einer einführenden Veranstaltung zur Algebra oder zur algebraischen Zahlentheorie vorgestellt werden.

Die nötigsten mathematischen Grundlagen und Ergebnisse sowie fundamentale Algorithmen finden deshalb in einem eigenen Kapitel Platz. Das dort vorgestellte Material dient lediglich als Wiederholung und beschränkt sich auf die wesentlichen Aussagen, die für Korrektheitsbeweise und Nachvollziehbarkeit der zur Polynomfaktorisierung vorgestellten Algorithmen notwendig sind. Aus diesem Grunde werden die Beweise an dieser Stelle ausgelassen. Dem unkundigen Leser sei darum dringend die weiterführende Lektüre etwa in [\[2\]](#page-43-1) oder [\[14\]](#page-43-2) nahegelegt.

# <span id="page-4-0"></span>**2 Mathematische und algorithmische Grundlagen**

### <span id="page-4-1"></span>**2.1 Ringtheorie**

**Definition 2.1.1.** (Ring)*. Ein* Ring *ist eine Menge R mit zwei binären Verknüpfungen ·,* + : *R × R −→ R, die folgenden Bedingungen genügen*

- $(i)$  *R*  $mit + ist ablelische Gruppe mit 0.$
- *(ii) · ist assoziativ.*
- $(iii)$   $1 \in R$  *ist Einselement für*  $\cdot$ *.*
- (iv) Distributivität:  $\forall a, b, c \in R$ :  $a(b+c) = (ab) + (ac)$  und  $(b+c)a = (ba) + (ca)$ .

*Der Ring heißt* kommutativ*, wenn · kommutativ ist.*

Oft wird in Definitionen für Ringe das Einselement fallengelassen. Der Einfachheit halber sei hier im Folgenden mit Ring stets ein kommutativer Ring mit Einselement gemeint.

**Definition 2.1.2.** (Unterring)*. Sei R ein Ring. Ein* Unterring *von R besteht aus einer Teilmenge S ⊂ R, derart dass gilt:*

- *(i) S ist bezüglich* + *eine Untergruppe von R.*
- *(ii) S ist multiplikativ abgeschlossen, d.h.*  $a, b \in S \Rightarrow ab \in S$ .

**Definition 2.1.3.** (Einheiten)*. Besitzt a ∈ R ein multiplikativ Inverses, d.h. existiert ein b ∈ R mit ab* = 1*, so nennen wir a eine Einheit in R. Wir nennen die Menge aller Einheiten die Einheitengruppe von R und bezeichnen diese mit R×.*

Man überlegt sich leicht, dass die Einheitengruppe tatsächlich eine multiplikative Gruppe bildet. Es seien im Folgenden zwei einfache Beispiele für Ringe aufgeführt.

- (1) (Z*,* +*, ·*), also die ganzen Zahlen zusammen mit der Addition und Multiplikation bilden einen Ring. Es ist *{*1*, −*1*}* die Einheitengruppe in Z.
- (2) Seien *R* und *S* Ringe, dann ist die Menge *R × S* = (*r, s*) : *r ∈ R, s ∈ S* das *kartesische Produkt* von *R* und *S* - wieder ein Ring. Die Ringoperationen sind komponentenweise durch

$$
(r_1, s_1) + (r_2, s_2) = (r_1 + r_2, s_1 + s_2)
$$
 und  $(r_1, s_1) \cdot (r_2, s_2) = (r_1r_2, s_1s_2)$ 

für alle  $r_1, r_2 \in R$  und  $s_1, s_2 \in S$  erklärt. Die Einheitengruppe ist das *kartesische Produkt* der Einheitengruppen

$$
(R \times S)^{\times} = R^{\times} \times S^{\times} .
$$

### <span id="page-4-2"></span>**2.1.1 Ringhomomorphismen und Restklassen**

**Definition 2.1.4.** (Ringhomomorphismus)*. Ein* Ringhomomorphismus *von einem Ring R in einen Ring S ist eine Abbildung ϕ, für die gilt:*

- $(i) \varphi(a+b) = \varphi(a) + \varphi(b) \quad \forall a, b \in R.$
- $(iii) \varphi(a \cdot b) \varphi(a) \cdot \varphi(b) \quad \forall a, b \in R.$

 $(iii) \varphi(1_R) = 1_S.$ 

**Definition 2.1.5.** (Ideal)*. Sei R ein Ring. Eine Teilmenge I ⊂ R heißt* Ideal*, falls gilt:*

- *(i) Es ist I additive Untergruppe von R.*
- $(iii)$   $a \in I, r \in R \Longrightarrow ar \in I.$

**Beispiele 2.1.6.** Die Menge 2Z, also alle geraden ganzen Zahlen ist ein Ideal im Ring Z. Für  $2\mathbb{Z} + 1$  trifft dies jedoch nicht zu.

**Definition 2.1.7.** (Restklasse)*. Sei wieder R ein Ring, I ein Ideal. Für r ∈ R ist die Menge*

$$
r \bmod I = r + I = \{r + a : a \in I\} \subseteq R
$$

*die* Restklasse von *r* modulo *I.*

**Definition 2.1.8.** (Restklassenring). Die Menge  $R/I = \{r \mod i : r \in R\}$  aller Restklas*sen mit den Verknüpfungen*

- $(i)$   $(r \mod I) + (s \mod I) = (r + s) \mod I$  *und*
- $(iii)$   $(r \mod I) \cdot (s \mod I) = (rs) \mod I$

*wird als* Restklassenring *von R modulo I bezeichnet.*

Ein Restklassenring von *R* erbt dabei die Ringeigenschaft von *R*. Dazu bildet man zunächst *R/I* als abelsche Gruppe mit *I* als additive Gruppe von *R*. Weiter definiert man mit  $x, y \in R$  eine Addition  $xI + yI = (x + y)I$  und eine Multiplikation  $xI \cdot yI := (xy)I$ bei denen sich schnell einsehen lässt, dass sie wohldefiniert sind.

**Definition 2.1.9.** (Kanonischer Homomorphismus)*. Ein* kanonischer Homomorphismus *oder eine* kanonische Projektion *ist eine Abbildung π* : *R −→ R/I die jedes r ∈ R auf seine Restklasse r* mod *I abbildet:*

$$
\pi: R \longrightarrow R/I, \quad x \mapsto x \bmod I
$$

*Insbesondere gilt* ker  $\pi = I$ *.* 

Satz 2.1.10. (Homomorphiesatz). Seien R und S Ringe, weiter  $\varphi : R \longrightarrow R'$  ein Ring*homomorphismus und I ⊂ R ein Ideal mit I ⊂* ker *ϕ. Dann existiert eindeutig ein Ringhomomorphismus ϕ* : *R/I −→ R<sup>0</sup> , so dass das Diagramm*

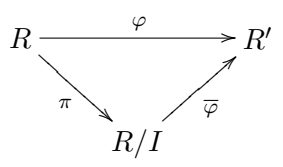

*kommutiert. Es gilt*

$$
\operatorname{im} \overline{\varphi} = \operatorname{im} \varphi, \ \operatorname{ker} \overline{\varphi} = \pi(\operatorname{ker} \varphi), \quad \operatorname{ker} \varphi = \pi^{-1}(\operatorname{ker} \overline{\varphi}).
$$

*Insbesondere ist*  $\overline{\varphi}$  *genau dann injektiv, wenn*  $I = \text{ker}\varphi$ .

### <span id="page-6-0"></span>**2.1.2 Polynomringe**

**Definition 2.1.11.** (Polynomring)*. Sei R ein Ring. Der* Polynomring *R*[*x*] *ist definiert als die Menge S von Folgen a* = (*a*0*, a*1*, . . .*) *mit Werten aus R, wobei fast alle a<sup>i</sup> verschwinden. Die Addition und Multiplikation sind wie folgt definiert:*

$$
(a_0, a_1, \ldots) + (b_0, b_1, \ldots) = (a_0 + b_0, a_1 + b_1, \ldots) \text{ und}
$$

 $(a_0, a_1, \ldots) \cdot (b_0, b_1, \ldots) = (c_0, c_1, \ldots)$  mit  $c_n = \sum_{i=0}^n a_i b_{n-i}$ .

*Man schreibt Polynome gewöhnlich in der Form*

$$
\sum_{i \in \mathbb{N}} a_i x^i \, \text{ oder } \sum_{i=0}^n a_i x^i \enspace .
$$

Man prüft leicht nach, dass *R*[*x*] mit diesen Verknüpfungen tatsächlich ein Ring ist. Es ist insbesondere  $(0,0,\ldots)$  das Nullelement und  $(1,0,0,\ldots)$  das Einselement.

**Definition 2.1.12.** (Grad von Polynomen). Der Grad von  $f = \sum a_i x^i \in R[x]$  ist definiert *durch* deg  $f := \max\{i; a_i \neq 0\}$ .

### <span id="page-6-1"></span>**2.1.3 Primfaktorzerlegung**

**Definition 2.1.13.** (Nullteiler)*. Ein Element a ∈ R Ring heißt* Nullteiler*, wenn es ein Element*  $b \in R$ *,*  $b \neq 0$  *gibt, für das*  $a \cdot b = 0$  *oder*  $b \cdot a = 0$  *ist.* 

**Definition 2.1.14.** (Integritätsring)*. Einen kommutativen Ring R mit*  $1 \neq 0$  *nennt man* Integritätsring*, wenn R keine nicht-trivialen Nullteiler besitzt.*

**Beispiel 2.1.15.**  $(\mathbb{Z}, +, \cdot)$  ist Integritätsring. Der Restklassenring Z*/n*Z ist genau dann ein Integritätsring, wenn *n* Primzahl ist.

**Definition 2.1.16.** (Irreduzibilität)*. Es sei R ein Integritätsring und*  $p \in R$  *ein Element*, *welches keine Einheit und von Null verschieden ist.*

- *(i) p heißt* irreduzibel*, wenn aus einer Gleichung p* = *ab mit a, b ∈ R stets folgt, dass a oder b eine Einheit in R ist. Andernfalls nennt man p reduzibel.*
- *(ii) p heißt Primelement, wenn aus p* | *ab mit*  $a, b \in R$  *stets*  $p \mid a$  *oder*  $p \mid b$  *folgt.*

**Beispiel 2.1.17.** Wir betrachten den Polynomring *R*[*x*]. Wie man sich über den Grad eines Polynoms leicht klar macht, ist jedes Polynom der Gestalt *x−r* mit *r ∈ R* irreduzibel. Das Polynom  $x^2 + x$  ist nicht irreduzibel, denn es lässt sich als Produkt der Nichteinheiten  $x, x + 1$  schreiben.

**Definition 2.1.18.** (Faktorieller Ring)*. Ein Integritätsring R in dem jede Nichteinheit a ∈ R−{*0*} in ein bis auf Umordnung und Multiplikation mit Einheiten eindeutiges Produkt von irreduziblen Elementen zerfällt, nennt sich* faktorieller Ring*.*

In einem faktoriellen Ring ist ein Element genau dann irreduzibel, wenn es ein Primelement ist. Bei der eindeutigen Darstellung als Produkt von irreduziblen Elementen bietet es sich an, assoziierte Elemente, d.h. Elemente die sich nur durch Multiplikation mit einer Einheit unterscheiden, zusammenzufassen. Hat man etwa *a* aus einem faktoriellen Ring *R*

gegeben, so erhält man eine Darstellung  $a = \varepsilon p_1^{\nu_1} \dots p_n^{\nu_n}$  mit einer Einheit  $\varepsilon \in R^{\times}$ , paarweise nichtassoziierten Primelementen  $p_1, \ldots, p_n$  sowie positiven Vielfachheiten  $\nu_i > 0$ . Im Folgenden nennen wir dies eine Primfaktorzerlegung von *a*. Die Faktorisierung, insbesondere die Faktorisierung von Polynomen, besteht nun darin, eine Primfaktorzerlegung zu bestimmen.

**Definition 2.1.19.** (Größter gemeinsamer Teiler)*. Sei R ein Ring und a, b, c ∈ R. Dann ist c der* größte gemeinsame Teiler *von a*, *b*, *oder kurz*  $c = \gcd(a, b)$  *wenn qilt:* 

c | a und c | b und für alle  $e \in R$  ailt  $e \mid a, e \mid b \Longrightarrow e \mid c$ .

Der größte gemeinsame Teiler ist kommutativ, assoziativ und erfüllt das Distributivgesetz. Weitere Eigenschaften liest man etwa in [\[8,](#page-43-0) Seite 45] nach.

### <span id="page-7-0"></span>**2.1.4 Der euklidische Algorithmus**

**Definition 2.1.20.** (Euklidischer Ring)*. Ein Integritätsring R mit einer Abbildung d* : *R − {*0*} −→* N *heißt* euklidischer Ring*, wenn es zu allen Elementen a, b ∈ R, b 6*= 0 *stets Elemente q, r ∈ R gibt mit*

$$
a = qb + r
$$
 wobei  $d(r) \leq d(b)$  oder  $r = 0$ .

*Wir nennen d die Normabbildung des euklidischen Rings R.*

Man kann zeigen, dass jeder euklidische Ring auch ein faktorieller Ring ist. In einem euklidischen Ring gibt es durch die Division mit Rest ein Verfahren zur Bestimmung eines größten gemeinsamen Teilers, nämlich den *euklidischen Algorithmus*. Eine formale Beschreibung liefert [\[2\]](#page-43-1) auf Seite 51.

Nun besitzt man alle Mittel um den gcd von Polynomen in einer Variablen wieder aufzugreifen. Es fehlte dort lediglich noch eine Normabbildung, die einfach als Grad des Polynoms gewählt wird, also  $d(a) = \deg(a)$  - und eine Division mit Rest im Polynomring. Im Allgemeinen existiert diese jedoch in Polynomringen keineswegs. Für Polynome über den ganzen Zahlen ( $\mathbb{Z}[x]$ ) ist es beispielsweise unmöglich  $x^4$  mit Rest durch  $3x + 1$  zu dividieren. Allerdings ist es immer möglich durch normierte Polynome mit Rest zu teilen. Oder allgemeiner durch Polynome mit einer Einheit als Leitkoeffizient. Insbesondere existiert die Polynomdivision für Polynomringe über Körpern. Polynomringe über Körpern sind somit euklidische Ringe. Die Polynomdivision sollte bereits aus der Schulmathematik bekannt sein. Die einzige "Schwierigkeit" besteht in der Übertragung dieses Verfahrens in Polynomringe über beliebigen Körpern, insbesondere über endlichen Körpern.

(1) Für die Zahlen 96 und 42 über dem euklidischen Ring Z verläuft der euklidische Algorithmus etwa folgendermaßen:

$$
96 = 2 \cdot 42 + 12
$$
  

$$
42 = 3 \cdot 12 + 6
$$
  

$$
12 = 2 \cdot 6.
$$

Als Ergebnis erhält man hier 6 als größten gemeinsamen Teiler der beiden Zahlen.

(2) Berechnung von  $gcd(x^2 + 3x + 2, x^4 + 3x^3 + x + 4)$  in  $F_5[x]$  mit Hilfe des euklidischen Algorithmus:

$$
(x4 + 3x3 + x + 4) = (x2 + 3) \cdot (x2 + 3x + 2) + (2x + 3),
$$
  
\n
$$
(x2 + 3) = (3x + 1) \cdot (2x + 3) + 0.
$$

Hier ergibt sich also  $(2x + 3)$  als größter gemeinsamer Teiler.

Im ersten Schritt des Algorithmus ist direkt zu erkennen, dass der gcd offensichtlich nicht eindeutig ist. Er ist allerdings bis auf Multiplikation mit Einheiten eindeutig, so dass wir in einem Polynomring über Körpern stets fordern, dass der größte gemeinsame Teiler normiert ist.

### <span id="page-8-0"></span>**2.1.5 Chinesischer Restsatz**

**Satz 2.1.21.** (Chinesischer Restsatz)*. Es sei R ein Ring und*  $a \in R$ *. Es sei*  $a = p_1^{\nu_1} \cdot \ldots \cdot p_n^{\nu_n}$  $e^{in}$  *Primfaktorzerlegung von a. Sei weiter*  $\pi_i$  :  $R \rightarrow R/\langle p_1^{\nu_1} \rangle$  *jeweils der kanonische Homomorphismus. Dann existiert ein Isomorphismus*

$$
R/\langle a \rangle \stackrel{\sim}{\longrightarrow} R/\langle p_1^{\nu_1} \rangle \times \cdots \times R/\langle p_n^{\nu_n} \rangle,
$$
  

$$
r \bmod a \mapsto (\pi_1(r), \ldots, \pi_n(r)) = (r \bmod p_1^{\nu_1}, \ldots, r \bmod p_n^{\nu_n}).
$$

Dieses Konzept ist grundlegend und wird beispielsweise in Algorithmen zur schnellen Multiplikation, Division oder Berechnung des gcd verwendet. Kommt aber auch in darauf aubauenden Algorithmen z.B. für Polynomfaktorisierung von Polynomen über Körpern in zwei Variablen oder über Q[*x*] vor, wie ab Seite 409 in [\[8\]](#page-43-0) beschrieben. Eine sehr anschauliche Übersicht über Algorithmen, die jeweils verschiedene Varianten dieses Konzeptes verwenden findet sich in [\[8,](#page-43-0) Seite 435].

### <span id="page-8-1"></span>**2.2 Körper und Körpererweiterungen**

**Definition 2.2.1.** (Körper)*. Ein* Körper *K ist ein Integritätsring in dem jedes Element*  $a \in K$ ,  $a \neq 0$  *eine Einheit ist, also insbesondere ein multiplikatives Inverses besitzt.* 

**Satz 2.2.2.** *Es sei R ein euklidischer Ring und p ∈ R ein Primelement in R. Dann ist*  $R/\langle p \rangle$  *ein Körper. Dabei bezeichne*  $\langle p \rangle$  *das von p erzeugte Ideal pR.* 

Der vorangehende Satz ist grundlegend für die Konstruktion endlicher Körper. Hat man z.B.  $R = \mathbb{Z}$  und eine Primzahl *p* gegeben, so ist  $F_p := \mathbb{Z}/p\mathbb{Z}$  ein Körper. Für eine reduzible Zahl  $p = qr$  ist allerdings  $\mathbb{Z}/(pr)\mathbb{Z}$  kein Körper, denn man hat die Nullteiler  $q, r$ . Wir wollen noch eine andere Konstruktion angeben. Es sei *K* ein Körper. Wir betrachten *R* = *K*[*x*] den Polynomring in einer Variablen über *K*. Ist nun *f ∈ K*[*x*] prim bzw. irreduzibel so ist  $K[x]/\langle f \rangle$  ein Körper. Ein Repräsentantensystem für die Restklassen sind alle Polynome die einen kleineren Grad haben als *f*.

**Beispiel 2.2.3.** Wir wollen hier explizit einen endlichen Körper mit 4 Elementen konstruieren. Wir betrachten  $\mathbb{F}_2[x]$  sowie das Polynom  $f = x^2 + x + 1$  welches irreduzibel ist, da es keine Nullstellen in  $\mathbb{F}_2$  besitzt. Die möglichen Reste sind  $0, 1, x, x+1$  und mit  $a := x$ und  $b := x + 1$  erhält man die Verknüpfungen

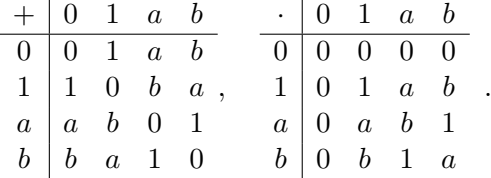

Ist allgemeiner *f* ein irreduzibles Polynom vom Grad *n* über F*<sup>q</sup>* so kann man die Koeffizienten zu *x* 0 *, . . . , xn−*<sup>1</sup> beliebig aus F*<sup>q</sup>* wählen. Man hat also *q <sup>n</sup>* verschiedene Reste und damit einen Körper  $\mathbb{F}_q[x]/\langle f \rangle$  mit  $q^n$  Elementen. Insbesondere kann man zu jeder Primzahlpotenz  $p^n$  einen Körper der Ordnung  $p^n$  konstruieren. Diese Bedingung ist auch notwendig, d.h. jeder endliche Körper hat eine Primzahlpotenz als Ordnung. Inbesondere sieht man, dass man eine Injektion  $\mathbb{F}_q \to \mathbb{F}_q/\langle f \rangle$ ,  $a \to aX^0$  gegeben ist. Man kann also  $\mathbb{F}_p$ als Teilkörper von  $\mathbb{F}_{p^n}$  ansehen.

Wie man weiter sieht wird  $\mathbb{F}_q[x]/\langle f \rangle$  von der Restklasse von *x* erzeugt, d.h. es gilt  $\mathbb{F}_q[x]/\langle f \rangle = \mathbb{F}_q[x \mod f]$ . Insbesondere ist  $(x \mod f)$  eine Nullstelle von  $f$ , denn es gilt  $f(x \mod f) = f(x) \mod f = 0 \mod f$ .

**Definition 2.2.4.** (Charakteristik). Sei *K* ein Körper und  $\varphi : \mathbb{Z} \to K$  der kanonische *Ringhomomorphismus. Wenn dann*  $p \in \mathbb{N}$  *ein erzeugendes Element des Hauptideals* ker  $\varphi$ *ist, so heißt*  $p = \text{char } K$  *die* Charakteristik von  $K$ .

Etwas anschaulicher ist die Charakteristik eines Körpers nichts anderes als die minimale Anzahl mit der das Einselement zu sich selbst addiert Null ergibt. Für den Fall, dass dies niemals 0 ergibt ist die Charakteristik Null wie z.B. in Q*,* R*,* C. Hat ein Körper *p <sup>n</sup>* Elemente so ist *p* die Charakteristik dieses Körpers.

**Definition 2.2.5.** (Frobenius Homomorphismus)*. Ist K ein Körper der Charakteristik p, so nennen wir*  $\varphi: K \to K$ ,  $a \mapsto a^p$  *den Frobenius-Homomorphismus zu K.* 

Da  $p \nmid {p \choose k}$  $\frac{p}{k}$ für  $1 < k < p$  gilt, folgt die Homomorphie<br/>eigenschaft aus dem binomischen Lehrsatz

$$
(a+b)^p = \sum_{k=0}^p \binom{p}{k} a^k b^{n-k} = a^p + b^p.
$$

Von zentraler Bedeutung für die weiteren Betrachtungen ist Fermats Kleines Theorem:

<span id="page-9-0"></span>**Satz 2.2.6.** (Fermats kleines Theorem). Für jedes  $a \in \mathbb{F}_q$ , wobei  $a \neq 0$ , gilt  $a^{q-1} = 1$  und *für alle*  $a \in \mathbb{F}_q$  *gilt*  $a^q = a$  *und* 

$$
x^{q} - x = \prod_{a \in \mathbb{F}_{q}} (x - a) \in \mathbb{F}_{q}[x].
$$

**Beispiele 2.2.7.** Für  $\mathbb{F}_5$  ergibt sich:

$$
14 = 1
$$
  
\n
$$
24 = 2 \cdot 2 \cdot 2 \cdot 2 = 1 \cdot 2 \cdot 2 = 1 \cdot 1 = 1
$$
  
\n
$$
34 = 3 \cdot 3 \cdot 3 \cdot 3 = -1 \cdot 3 \cdot 3 = -1 \cdot -1 = 1
$$
 etc.

$$
15 = 1
$$
  
\n
$$
25 = 24 \cdot 2 = 1 \cdot 2 = 2
$$
  
\n
$$
35 = 34 \cdot 3 = 1 \cdot 3 = 3
$$
 etc.

Weiter lässt sich nachrechnen:

 $\Box$ 

$$
\prod_{a \in \mathbb{F}_5} (x - a) = x(x - 1)(x + 1)(x - 2)(x + 2)
$$
  
=  $x(x^2 - 1)(x^2 + 1)$   
=  $x(x^4 - 1)$   
=  $x^5 - x$ 

Dies liegt wiederum in  $\mathbb{F}_5$ .

Fermats kleines Theorem ist der Spezialfall zu folgendem Theorem

<span id="page-10-3"></span>**Satz 2.2.8.** Für jedes  $d \geq 1$  ist  $x^{q^d} - x \in \mathbb{F}_q[x]$  das Produkt von allen normierten irredu*ziblen Polynomen in*  $\mathbb{F}_q[x]$ *, deren Grad d teilt.* 

**Beispiele 2.2.9.** Für  $d = 1$  ergibt sich sofort Fermats kleines Theorem.

### <span id="page-10-0"></span>**2.3 Algorithmen und Laufzeiten**

### <span id="page-10-1"></span>**2.3.1 Randomisierte Algorithmen**

Wir benötigen einige grundlegende Aussagen für die Analyse randomisierter Algorithmen (vgl. [\[8,](#page-43-0) Kapitel 25.6]). Wir nennen einen randomisierten Algorithmus einen Las-Vegas Algorithmus, falls dieser mit einer Wahrscheinlichkeit *p <* 1 versagen kann. Versagt der Algorithmus nicht, so muss er ein korrektes Ergebnis zurückliefern.

<span id="page-10-4"></span>**Lemma 2.3.1.** *Ist A ein Las-Vegas Algorithmus mit einer Erfolgswahrscheinlichkeit* 0 *<*  $p_n < 1$  *für eine Eingabe der Größe n, so ist*  $\frac{1}{p_n}$  *die erwartete Anzahl der Iterationen die man benötigt um ein Ergebnis zu bekommen. Liegt weiter die Rechenzeit einer Iteration in*  $\mathcal{O}(f(n))$ *, so ist*  $\mathcal{O}(p_n f(n))$  *die erwartete Gesamtrechenzeit.* 

*Beweis.* Die Anzahl der benötigten Iterationen ist eine geometrisch verteilte Zufallsgröße  $X_n$ , d.h. es gilt

$$
\mathbb{P}(X_n = k) = p_n (1 - p_n)^{k-1}, \quad \mathbb{E}[X] = \frac{1}{p_n}.
$$

<span id="page-10-2"></span>**2.3.2 Multiplikation von Polynomen**

Um vom verwendeten Multiplikationsalgorithmus zu abstrahieren, wird folgende Notation verwendet:

**Definition 2.3.2.** (Multiplikationszeit **M**(*n*))*. Sei R ein kommutativer Ring mit Eins. Eine Funktion* **M** : N <sup>+</sup> *−→* R <sup>+</sup> *heißt* Multiplikationszeit für *R*[*x*]*, falls für Polynome aus R*[*x*] *vom Grad kleiner als n gilt, dass sie sich mit höchstens* **M**(*n*) *Operationen in R multiplizieren lassen.*

Die Funktion **M** bietet also eine Abstraktion vom verwendeten Multiplikationsalgorithmus. Sie wird in den folgenden Kapiteln für die Laufzeitabschätzungen der Faktorisierungsalgorithmen verwendet werden. **M** hängt von dem verwendeten Multiplikationsalgorithmus ab. Die Anzahl der Operationen für den klassischen Multiplikationsalgorithmus liegt in  $\mathcal{O}(n^2)$ . Der Algorithmus von Schönhage und Strassen [\[13\]](#page-43-3) hat eine

benötigt *O*(*n* log *n* log log *n*) Operationen. Der schnellste, aktuell bekannte Algorithmus zur Ganzzahlmultiplikation ist der Algorithmus von Fürer [\[7\]](#page-43-4). Er hat eine Laufzeit von  $\mathcal{O}(n \log n 2^{\mathcal{O}(\log^* n)})$ .

Wie auch in [\[8\]](#page-43-0) gehen wir davon aus, dass  $\mathbf{M}(n)/n \geq \mathbf{M}(m)/m$  für  $n \neq m$  und  $\mathbf{M}(nm) \leq$  $m^2$ **M**(*n*) gilt. Damit ergibt sich folgendes

<span id="page-11-3"></span>**Lemma 2.3.3.** *Es sei* **M** *eine Multiplikationszeit. Es erfüllt* **M** *die folgenden Gleichungen*

- (*i*) Superlinearität:  $\mathbf{M}(mn) \geq m \cdot \mathbf{M}(n)$ ,
- (*ii*) Subadditivität:  $\mathbf{M}(m+n) > \mathbf{M}(n) + \mathbf{M}(m)$ .

<span id="page-11-1"></span>**Lemma 2.3.4.** *Es sei K ein endlicher Körper und f, g ∈ K*[*x*] *zwei Polynome vom Grad kleiner gleich n.*

- *(i) Die schnelle Division mit Rest zur Berechnung von q, r ∈ K*[*x*] *mit f* = *qg*+*r, wobei* deg *r <* deg *g oder r* = 0 *gilt, benötigt O*(**M**(*n*)) *Körperoperationen.*
- *(ii) Der schnelle euklidische Algorithmus zur Berechnung eines größten gemeinsamen Teilers benötigt O*(**M**(*n*) log *n*) *Körperoperationen.*
- (iii) Sind  $m_1, \ldots, m_r \in K[x]$  mit  $\sum_{i=1}^r \deg m_i \leq m$ , so können gcd $(f, m_1), \ldots, \gcd(f, m_r)$ *in O*(**M**log *n*) *Körperoperationen berechnet werden.*

### <span id="page-11-0"></span>**2.3.3 Binäre Exponentiation**

Für die schnelle Berechnung der Potenzen von von Zahlen gibt es den Algorithmus der Binären Exponentiation.Man schreibt zunächst den Exponenten in Binärschreibweise. Von links nach rechts gelesen nimmt man nun hiervon jede Ziffer und quadriert die Basis (oder das Ergebnis des vorhergehenden Schrittes) bei einer 0 bzw. quadriert und multipliziert bei einer 1.

<span id="page-11-2"></span>**Satz 2.3.5.** *Sei R ein Ring. Für a ∈ R berechnet sich die n − te Potenz a <sup>n</sup> mit Binärer Exponentiation (repeated squaring) in O*(log *n*) *Multiplikationen in R.*

**Beispiel 2.3.6.** Sei  $a = 9 \text{ mod } 11 \text{ und } R = \mathbb{Z}/11\mathbb{Z}$ . Wir wollen  $a^{17}$  berechnen. Die Binärdarstellung von 17 ist 10001.

$$
9^{17} \equiv (((9^2 \cdot 9)^2)^2)^2 \cdot 9 \equiv (((4 \cdot 9)^2)^2)^2^2
$$
  
\n
$$
\equiv ((3^2)^2)^2)^2 \equiv (4^2)^2
$$
  
\n
$$
\equiv 5^2 \equiv 3 \mod 11
$$

Beweise zur Laufzeit und Korrektheit findet man beispielsweise im Kapitel 4.3 in [\[8\]](#page-43-0). Wie oben im Beispiel bereits gesehen, kann man beim Rechnen in Restklassen das Entstehen großer Zahlen verhindern, indem man von den Zwischenergebnissen die Reste direkt berechnet.

# <span id="page-12-0"></span>**3 Maple**

# <span id="page-12-1"></span>**3.1 Allgemeines**

Die Entwicklung von Maple began 1980 and der University of Waterloo. Ziel war es ein Algebrasystem zu entwickeln, das auch auf günstigen Rechnern lauffähig sein sollte. 1988 wurde das Projekt in die Firmengründung Waterloo Maple Inc. ausgegliedert, die es seit dem weiterentwickelt. Maple besteht aus einem kleinen in C geschriebenen Kern. Auf dem Kern und weiteren externen Bibliotheken aufsetzend ist der Großteil der Funktionalität von Maple in Maple selbst geschrieben. Für viele Spezialgebiete existieren weitere *Packages* die zur Laufzeit nachgeladen werden können. Ausserdem ist es sowohl möglich Maple-Code nach C, Fortran und Java zu übersetzen als auch Funktionalität aus diesen Sprachen einzubinden. wie Die erste grafische Benutzerschnittstelle entstand 1989 und wurde 2003 von einem in Java geschriebenen abgelöst.

### **3.1.1 Wertzuweisungen**

Für Wertzuweisungen sieht Maple den :== Operator vor.

$$
\begin{array}{|l|}\n> u := 5; \\
\hline\n> w := 6;\n\end{array}
$$
 (1)

$$
w:=6
$$
 (2)

$$
11 \tag{3}
$$

Symbolische Ausdrücke werden erst auf Anforderung numerisch ausgewertet.  $\mathbf{u}$  **h** 

$$
h := \sin(3 * \text{PI}/4);
$$
  
\n
$$
h := \sin\left(\frac{3}{4} \text{II}\right)
$$
  
\n
$$
\Rightarrow \text{evalf}(h);
$$
  
\n
$$
\sin(0.750000000 \text{II})
$$
  
\n(5)

# 3.1.2 Funktionen

1.2 Funktionen

\n
$$
\begin{bmatrix}\n> f := x \rightarrow 3x + x^2; & f := x \rightarrow 3x + x^2 \\
> f(3);\n\end{bmatrix}
$$
\n18

\n1.3 Gleichungen

\neichungen werden mit Hilfe des einfachen ≝ Zeichens dargestellt.

# O *solve gl* ; **3.1.3 Gleichungen**

ichungen werde  $\frac{1}{2}$  ,  $\frac{1}{2}$  ,  $\frac{1}{2}$  ,  $\frac{1}{2}$  ,  $\frac{1}{2}$  ,  $\frac{1}{2}$  ,  $\frac{1}{2}$  ,  $\frac{1}{2}$   $\frac{1}{2}$   $\frac{1}{2}$   $\frac{1}{2}$   $\frac{1}{2}$   $\frac{1}{2}$   $\frac{1}{2}$   $\frac{1}{2}$   $\frac{1}{2}$   $\frac{1}{2}$   $\frac{1}{2}$   $\frac{1}{2}$   $\frac{1}{2}$   $\frac{1}{2$ *solve gl*, *c* ; Gleichungen werden mit Hilfe des einfachen  $=$  Zeichens dargestellt.

$$
\begin{bmatrix}\n> \text{eval}(h); & \sin(0.7500000000 \text{ T}) & (5) \\
\text{1.2 Funktionen} & & \text{sin}(0.7500000000 \text{ T}) & (6) \\
> f := x \rightarrow 3x + x^2 & f := x \rightarrow 3x + x^2 & (6) \\
> f(3); & 18 & (7) \\
\text{1.3 Gleichungen} & & \text{in (a) } \\
\text{1.3 Gleichungen} & & \text{in (b) } \\
> a^2 + b^2 = c^2 & a^2 + b^2 = c^2 & (8) \\
> g! := a^2 + b^2 = c^2 & g! = a^2 + b^2 = c^2 & (9)\n\end{bmatrix}
$$

Mit dem Befehl *solve* wird versucht eine Gleichung (oder mehrere) zu lösen.  $\frac{1}{2}$  the check  $\frac{1}{2}$   $\frac{1}{2}$ 

> solve(g1);  
\n
$$
\begin{cases}\n a = \sqrt{-b^2 + c^2}, b = b, c = c\n\end{cases}, \{a = -\sqrt{-b^2 + c^2}, b = b, c = c\n\}
$$
\n(10)

$$
\sqrt{a^2 + b^2}, -\sqrt{a^2 + b^2}
$$
 (11)  
> solve(gl, [c]);

$$
\left[ \left[ c = \sqrt{a^2 + b^2} \right], \left[ c = -\sqrt{a^2 + b^2} \right] \right]
$$
 (12)

### **whether 3.1.4 Datentypen** O *solve gl*, *c* ; O *gl* d *a*^2 C *b*^2 = *c*^2;

whattype. Maple ist schwach getypt. Um Typen zu überprüfen gibt es die Funktionen *type* und

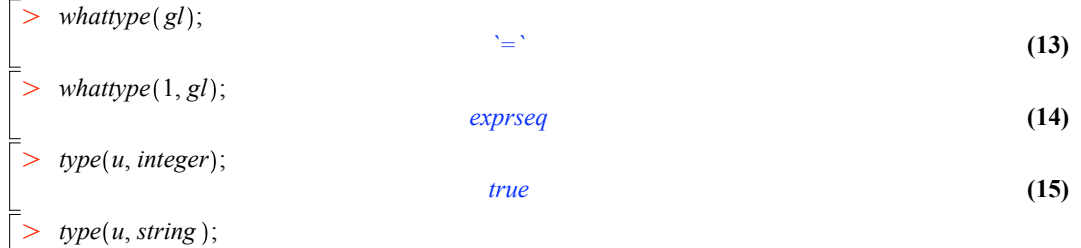

$$
false \hspace{1.5cm} (16)
$$

Ausdrücke werden intern als Baumstruktur gespeichert. Zugriff auf die einzelnen Be- $\alpha$ ,  $\beta$  *b a*, *b a*, *b b b a*, *b b b b j* als Sequenz *i* bis *j* als Sequenz zurück.

$$
\begin{bmatrix} > & op(1..2,gl); \\ & & a^2 + b^2, c^2 \end{bmatrix}
$$
 (17)

#### **local** *c*; **3.1.5 Definition von Prozeduren**

Mit Hilfe von *proc* lassen sich in Maple Prozeduren definieren. Im Rumpf werden mit *local* **(16)** *false* alle lokalen Variablen deklariert. Mit *global* greift man auf globale Varialben zu. *gwout* gr

```
\triangleright prozedur := proc(a, b)\geq(18)
                                                                                                       (19)
      local c;
     c := a + b;return c;
  end proc;
                prozedur := \mathbf{proc}(a, b) local c; c := a + b; return c end proc
    prozedur(5, 6);11
```
Maple bietet an sich in erster Linie eine imperative Programmiersprache. Der Großteil von Maple, der in Maple selbst geschrieben ist, ist auch mit Hilfe dieser imperativen Strukturen implementiert. Allerdings unterstützt Maple auch die funktionale Programmierung

> 
$$
map(x \rightarrow 2x + 1, [1, 2]);
$$
   
 [3, 5]

### <span id="page-14-0"></span>**3.2 Darstellung endlicher Körper in Maple**

In Maple gibt es verschiedene Möglichkeiten mit endlichen Körpern zu rechnen. Speziell dafür ausgelegt ist das Paket GF (Galois Field) mit dem man beliebige endliche Körper mit  $p^k$  Elementen erzeugen kann, wobei  $p$  eine Primzahl ist. Einen Körper mit  $3^5$  Elementen erzeugt man etwa wie folgt

> 
$$
GF243 := GF(3, 5);
$$
  
\n $GF243 := Z_3 [T] \mathcal{V} \langle T^5 + 2T^4 + 2T^3 + T^2 + 1 \rangle$  (1)

Als Repräsentation des Körpers liefert uns Maple die Darstellung als Restklassenring des Polynomrings über dem Primkörper. Das verwendete irreduzible Polynom vom Grad 5 wird im Konstruktor zufällig erstellt. Dieses kann auch explizit als dritter Parameter übergeben werden. Intern werden die Elemente als tatsächlich als Polynome in einer Variablen vom Grad kleiner *k* über dem Primkörper dargestellt (modp1 Repräsentation). Man muss eine symbolische Darstellung eines Elements explizit konvertieren

> 
$$
T := GF243
$$
—variable:  
\n>  $b := GF243$ —*Convertln*( $T^2 + T + 1$ );  
\n $b := (T^2 + T + 1) \mod 3$  (1)

Leider muss man für die arithmetischen Operationen in diesen Körpern spezielle Funktionen wie etwa **G:-'+'** verwenden.

$$
b + b;
$$
  
\n
$$
GF243:^{+}(b, b);
$$
  
\n
$$
(2 T2 + 2 T + 2) \text{ mod } 3
$$
  
\n
$$
c = 2 T4 + T3 + 2 T2 + 2 T) \text{ mod } 3
$$
  
\n
$$
a := (2 T4 + T3 + 2 T2 + 2 T) \text{ mod } 3
$$
  
\n
$$
(2 T4 + T3 + 1) \text{ mod } 3
$$
  
\n
$$
c = 2 T4 + T3 + 2 T2 + 2 T) \text{ mod } 3
$$
  
\n
$$
x = 2 T4 + T3 + T2 + T3 + T4 + T4 + T5 + T6 + T7 + T8 + T9 + T9 + T10 + T11 + T11 + T12 + T12 + T13 + T14 + T14 + T15 + T16 + T17 + T17 + T18 + T19 + T19 + T19 + T19 + T19 + T19 + T19 + T19 + T19 + T19 + T19 + T19 + T19 + T19 + T19 + T19 + T19 + T19 + T19 + T19 + T19 + T19 + T19 + T
$$

Wie man oben sieht, ist es nicht möglich die Elemente in symbolischen Ausdrücken zur Repräsentation von Polynomen über diesem Körper zu verwenden.

Eine andere viel allgemeinere Möglichkeit ist es, mit algebraischen Elementen über dem Primkörper zu rechnen. Ein Element heißt dabei algebraisch über dem Körper *K*, wenn es Nullstelle eines Polynoms über *K* ist. Hat man etwa ein irreduzibles Polynom *f* gegeben, so haben wir oben gesehen, dass *x* mod  $f \in \mathbb{F}_q[x]/\langle f \rangle$  eine Nullstelle des Polynoms f ist. Insbesondere wird die Körpererweiterung F*<sup>q</sup> ⊂* F*q*[*x*]*/hfi* von dieser Nullstelle erzeugt, d.h. alle Elemente  $\mathbb{F}_q[x]/\langle f \rangle$  lassen sich als polynomialer Ausdruck in *x* mod *f* darstellen, also  $\mathbb{F}_q[x \mod f] = \mathbb{F}_q[x]/\langle f \rangle$ . Man kann zeigen, dass der Erweiterungskörper  $\mathbb{F}_q[\alpha]$  der durch Adjunktion einer Nullstelle  $\alpha$  von  $f$  entsteht bis auf Isomorphie eindeutig bestimmt ist. Wir können also jeden endlichen Erweiterungskörper durch eine beliebige Nullstelle eines irreduziblen Polynoms mit passendem Grad darstellen. In Maple sieht das wie folgt aus

**(1) (2)**  $alias(\alpha = RootOf(x^2 + x + 2))$ :  $alias(\beta = RootOf(x^2 + 2 \cdot x + 2))$ :  $Normal(\alpha^2 + \alpha + 2) \text{ mod } 3;$ 0 *Normal*  $(\alpha^2 + \beta^3)$  mod 3;  $2 \beta + 2 \alpha + 2$ 

Man kann algebraische Elemente insbesondere dazu verwenden um Polynome im Erweiterungskörper darzustellen.

$$
\triangleright f := x^2 + (\alpha + 1) \cdot x + \alpha;
$$
  

$$
f := x^2 + (\alpha + 1) \cdot x + \alpha
$$
  

$$
\triangleright \alpha := f(x + \alpha).
$$
 (1)

> 
$$
g := f \cdot (x + \alpha);
$$
  

$$
g := (x^2 + (\alpha + 1) x + \alpha) (x + \alpha)
$$
 (2)

$$
\sum \text{Normal}(\text{expand}(\%) \text{)} \text{mod } 3;
$$

$$
1 + 2 \alpha + x^3 + (\alpha + 1) x + (1 + 2 \alpha) x^2
$$
 (3)

### <span id="page-15-0"></span>**3.3 Faktorisierung in Maple**

Maple bietet eine Vielzahl an Operationen für das Rechnen mit Polynomen mit algebraischen Koeffizienten, inbesondere für algebraische Koeffizienten über endlichen Körpern. Man hat etwa Operationen für die Berechnung der Polynomdivision sowie eines größten gemeinsamen Teilers.

>> 
$$
Quo(f, x+1, x) \mod 3
$$
;  
>  $Rem(g, x+2, x) \mod 3$ ;  
 $1+2 \alpha$  (1)  
(2)

$$
> Gcd(f, g) \bmod 3;
$$

$$
x^2 + x \alpha + x + \alpha \tag{3}
$$

Natürlichen existieren auch Operationen für die Faktorisierung von Polynomen über endlichen Körpern.

> Factor(
$$
x^4 + 1
$$
) mod 3;  
\n( $x^2 + x + 2$ ) ( $x^2 + 2x + 2$ )  
\n>Factor( $x^4 + 1, \beta$ ) mod 3;  
\n( $x + \beta + 2$ ) ( $x + 2\beta + 1$ ) ( $x + 2\beta$ ) ( $x + \beta$ ) (2)

Man findet auch weitere Funktionen für die Berechnung der quadratfreien sowie der verschiedengradige Zerlegung und auch für das randomisierte aufspalten von Polynomen.

> *Sgrfree* 
$$
(x \cdot (x + 1)^3 \cdot (x^2 + x + 2)) \mod 3;
$$
  
\n[1,  $[[x^3 + x^2 + 2x, 1], [x + 1, 3]]]$  (1)

> 
$$
DistDeg(x \cdot (x+1) \cdot (x^2+x+2) \cdot (x^3-x+1), x)
$$
 mod 3;  
\n
$$
[[x^2+x, 1], [x^2+x+2, 2], [x^3+2x+1, 3]]
$$
\n(2)

> 
$$
\text{ProbSplit}(x^2 + x + 2, 1, x, \alpha)
$$
 mod 3;

$$
x+2\alpha, x+\alpha+1
$$
 (3)

# <span id="page-17-0"></span>**4 Verschiedengradige Faktorisierung**

Wie bereits in der Einleitung erwähnt, ist es sinnvoller, mit der verschiedengradigen Faktorisierung zu beginnen. In diesem Abschnitt werden normierte, quadratfreie Polynome als Eingabe erwartet.

# <span id="page-17-1"></span>**4.1 Funktionsweise des Algorithmus Support functions**

**Definition 4.1.1.** Sei  $f \in \mathbb{F}_q[X]$  ein nichtkonstantes Polynom über dem Körper K. Wir *nennen* (*g*1*, . . . , gs*) *die verschiedengradige Zerlegung von f, falls gilt Randpoly n*, *x*, ! **mod***p evalb* ! s 1

(i) 
$$
f = \prod_{i=1}^k g_i.
$$

- $(iii)$   $g_s \neq 1$ . **end proc**:
- *(iii)* Alle Primfaktoren von  $g_i$  haben Grad *i*.

Es ist  $g_i$  also das Produkt aller normierten, irreduziblen Polynome in  $\mathbb{F}_q[x]$  vom Grad *i*, die *f* teilen. Es ist *s* der größte Grad eines irreduziblen Faktors von *f*. Es kann aber durchaus sein, dass  $g_i = 1$  mit  $i \neq s$  ist. Für

$$
x^{5} + 3x^{3} + 4x^{2} + 3x^{4} + 2 = (x + 1)(x + 2)(x^{3} + x + 1) = (x^{2} + 3x + 2)(x^{3} + x + 1)
$$

über  $\mathbb{F}_5$  beispielsweise ergibt sich  $(g_1, g_2, g_3) = (x^2 + 3x + 2, 1, x^3 + x + 1).$  $p$ ielsweise ergibt sich  $(g_1, g_2, g_3) = (x^2 + 3x + 2, 1, x^3 + x + 3)$ 

Wenn man nun für ein Eingabepolynom  $f \in \mathbb{F}_q[x]$   $g = \gcd(x^q - x, f)$  berechnet, ist dies nach Satz [2.2.8](#page-10-3) der erste Faktor der verschiedengradigen Faktorisierung, da $x^q$ − *x* das Produkt aller irreduziblen, normierten Linearfaktoren ist. Dieses gefundene *g ≡ g*<sub>1</sub> kann man nun aus *f* herausteilen, um schrittweise die weiteren Faktoren zu finden. Dies führt dann zu dem Algorithmus in Abbildung [4.1.](#page-17-2) Als Eingabepolynom erwartet dieser Maple-Code ein normiertes, quadratfreies Polynom und gibt eine verschiedengradige Faktorisierung aus. **Distinct degree factorization**

> *DistinctDegreeFactor* := **proc**(**poly**::**polynom**, **x**::**symbol**, **p**::**N**, 
$$
\alpha
$$
 := 1)  
\n**local***f*, *g*, *h*, *i* :: **N**, *k* :: **N**, *q* :: **N**;  
\n**k** := *AlgebraicDegree*( $\alpha$ );  $q$  :=  $p^k$ ;  
\n $h_0 := x$ ,  $f_0 := poly$ ,  
\n**for** *i* **while**  $f_{i-1} \neq 1$  **do**  
\n $h_i := \text{Powmod}(h_{i-1}, q, poly, x) \text{ mod } p$ ;  
\n $g_i := \text{Gcdex}(h_i - x, f_{i-1}, x) \text{ mod } p$ ;  
\n $f_i := Quo(f_{i-1}, g_i, x) \text{ mod } p$ ;  
\n**end do**;  
\n**end proc**:  
\n**end proc**:

<span id="page-17-2"></span>Abbildung 4.1: Algorithmus zur verschiedengradigen Faktorisierung

**Beispiel 4.1.2.** Dieses Beispiel zeigt den Ablauf des Algorithmus mit dem Beispiel**n** degree in degree in a degree in the  $\frac{d}{dx}$   $\frac{d}{dx}$  Polynom  $f = x^4 + 4x^2 + 3x^3 + x + 4 = (x^2 + 3x + 2)(x^2 + 2) = (x + 1)(x + 2)(x^2 + 2)$  im  $\mathbb{F}_5$ .

Initialisierung  $i = 0$  $h_0 = x$ ,  $f_0 = x^4 + 4x^2 + 3x^3 + x + 4$ 

- 1. Iteration  $i = 1$  $h_1 = h_0^5$  rem  $f = x^5$  rem  $x^4 + 4x^2 + 3x^3 + x + 4 = x^2 + 4x + 2$  $g_1 = \gcd(h_1 - x, f_0) = \gcd(x^2 + 3x + 2, x^4 + 4x^2 + 3x^3 + x + 4) = x^2 + 3x + 2$  $f_1 = \frac{f_0}{g_1}$  $\frac{f_0}{g_1} = \frac{x^4 + 4x^2 + 3x^3 + x + 4}{x^2 + 3x + 2} = x^2 + 2$
- 2. Iteration  $i = 2$  $h_2 = h_1^5$  **rem**  $f = (x^2 + 4x + 2)^5$  **rem**  $x^4 + 4x^2 + 3x^3 + x + 4 = x$  $g_2 = \gcd(h_2 - x, f_1) = \gcd(0, x^2 + 2) = x^2 + 2$  $f_2 = \frac{f_1}{a_2}$  $\frac{f_1}{g_2} = \frac{x^2+2}{x^2+2} = 1 \to \text{fertig}$

Wie man sieht wurde  $x^2 + 2$  gefunden,  $(x + 1)(x + 2)$  wird aber wie erwartet nur zusammenmultipliziert als  $x^2 + 3x + 2$  gefunden.

### <span id="page-18-0"></span>**4.2 Korrektheit und Laufzeitanalyse**

<span id="page-18-1"></span>**Satz 4.2.1.** *Der Algorithmus braucht*  $\mathcal{O}(s\mathbf{M}(n) \log(nq))$  *Operationen in*  $\mathbb{F}_q$ *.* 

*Beweis.* Sei  $(G_0, \ldots, G_s)$  die verschiedengradige Zerlegung eines Polynoms  $f \in \mathbb{F}_q[x]$ . Für die Korrektheit zeigt man mit vollständiger Induktion nach *i*, dass

$$
h_i \equiv x^{q^i} \bmod f, \qquad g_i = G_i \text{ für } i \ge 1 \qquad \text{und} \qquad f_i = G_{i+1} \cdots G_s.
$$

*Induktionsanfang:*

Für  $i = 0$  bzw.  $i = 1$  ist die Behauptung trivial.

*Induktionsannahme:*

Sei nun die Behauptung für ein beliebiges aber festes *i* bewiesen.

*Induktionsschritt*  $i \rightarrow i+1$ *:* 

$$
h_{i+1} \equiv h_i^q \equiv x^{q^{i^q}} \equiv x^{q^{i+1}} \bmod f
$$

Daraus folgt die erste Behauptung. Weiter folgt mit obiger Beobachtung, dass *gi*+1 Teiler von zwei bestimmten Polynomen ist:

$$
g_{i+1} = \gcd(h_{i+1} - x, f_i) = \gcd(x^{q^{i+1}} - x, f_i)
$$

 $g_{i+1}$  teilt also zum einen  $f_i = G_{i+1} \cdots G_s$  und zum anderen nach Theorem [2.2.8](#page-10-3) das Produkt aller normierten, irreduziblen Polynome in  $\mathbb{F}_q[x]$ , deren Grad  $i+1$  teilen. Folglich gilt  $g_{i+1} = G_{i+1}$ , womit die zweite Behauptung impliziert wird.

Für  $f_{i+1}$  gilt nun:

$$
f_{i+1} = \frac{f_i}{g_{i+1}} = \frac{G_{i+1} \cdots G_s}{G_{i+1}} = G_{i+2} \cdots G_s
$$

Damit folgt auch die dritte Behauptung und es ist klar, warum der Algorithmus exakt *s* Iterationen benötigt.

Für die Laufzeit ergibt sich hier mit Hilfe von Satz [2.3.4](#page-11-1) und [2.3.5](#page-11-2) für die Berechnung von

$$
h_i \rightarrow \mathcal{O}(\mathbf{M}(n) \log q))
$$
  
\n
$$
g_i \rightarrow \mathcal{O}(\mathbf{M}(n) \log n))
$$
  
\n
$$
f_i \rightarrow \mathcal{O}(\mathbf{M}(n)))
$$

Operationen. Da die Schleife *s* mal durchlaufen wird, ergibt sich also insgesamt für die Laufzeit  $\mathcal{O}(s\mathbf{M}(n) \log(nq))$  Schritte.  $\Box$ 

Anzumerken bleibt noch, dass der Algorithmus bereits stoppen kann, wenn der Grad von  $f_i < 2(i+1)$  ist, da alle irreduziblen Faktoren von  $f_i$  mindestens einen Grad von  $i+1$ haben.

# <span id="page-20-0"></span>**5 Gleichgradiges Aufspalten und gleichgradige Faktorisierung**

Da nun gezeigt wurde, wie Polynome in gleichgradige Teilpolynome zerlegt werden können, müssen nun noch diese Polynome ggf. weiter faktorisiert werden. Die irreduziblen Faktoren dieses Polynoms können nur den gleichen Grad haben, wobei das Ausgangspolynom normiert ist. Dieser Algorithmus wurde von Cantor und Zassenhaus in [\[3\]](#page-43-5) vorgestellt.

### <span id="page-20-1"></span>**5.1 Gleichgradiges Aufspalten**

Es soll nun ein normiertes quadratfreies Polynom  $f \in \mathbb{F}_q[x]$  vom Grad *n* faktorisiert werden. Dabei habe jeder Primfaktor von *f* den Grad *d* und *f* bestehe aus den  $r := \frac{n}{d}$ Primfaktoren  $f_1, \ldots, f_r$ . Wir nehmen  $r \geq 2$  an, denn andernfalls wäre  $f$  bereits irreduzibel. Wir wollen in diesem Abschnitt vorstellen, wie man *f* in 2 nichttriviale Teiler aufspaltet.

Da gcd $(f_i, f_j) = 1$  für  $i \neq j$  ist, liegt ein Ringisomorphismus nach dem chinesischen Restsatz vor

$$
\chi: R = \mathbb{F}_q[x]/\langle f \rangle \to \mathbb{F}_q[x]/\langle f_1 \rangle \times \cdots \times \mathbb{F}_q[x]/\langle f_r \rangle =: R_1 \times \cdots \times R_r \tag{5.1}
$$

Für jedes  $a \in \mathbb{F}_q[x]$  gilt somit

$$
\chi(a \bmod f) = (a \bmod f_1, \dots, a \bmod f_r)) =: (\chi_1(a), \dots, \chi_r(a)) .
$$
 (5.2)

Wenn man nun ein  $a \in \mathbb{F}_q[x]$  findet,  $\chi_i(a) = 0 \text{ mod } f_i$  für mindestens ein *i* und  $\chi_i(a) \neq$ 0 mod  $f_j$  für mindestens ein *j* gilt, also falls  $f_i | a$  und  $f_j | a$  gilt, so ist  $gcd(f, a)$  ein nichtrivialer Teiler von *f*. Wir nennen ein solches *a* ein Splittingpolynom.

Für eine ungerade Primzahlpotenz wollen wir ein randomisiertes Verfahren angeben, welches nach einem Splittingpolynom sucht, und dies mit hoher Wahrscheinlichkeit findet. Dazu untersuchen wir zunächst die Menge *S* aller Quadrate der Einheitengruppe

$$
S:=\{b^2: b\in \mathbb{F}_{q'}^{\times}\}
$$

eines endlichen Körpers F*<sup>q</sup> <sup>0</sup>*. Für die weiteren Überlegungen ist folgendes Lemma wichtig.

<span id="page-20-2"></span>**Lemma 5.1.1.** *Sei q 0 eine ungerade Primzahlpotenz und sei S die Menge der Quadrate in*  $\mathbb{F}_{a'}^{\times}$ *q <sup>0</sup>. Dann gilt*

*(i) S* ⊆  $\mathbb{F}_{a'}^{\times}$  $\alpha_{q'}^{\times}$  *ist eine Untergruppe der Ordnung* (*q*<sup> $/$ </sup> − 1)/2*,* 

$$
(ii) a^{(q'-1)/2} = 1 \text{ für alle } a \in S \text{ und}
$$

(iii) 
$$
a^{(q'-1)/2} = -1
$$
 für alle  $a \in \mathbb{F}_{q'}^{\times} \setminus S$ .

*Beweis.* Es ist  $\mathbb{F}_{a'}^{\times}$  $\alpha$ <sup>*d*</sup> zyklisch (vgl. [\[2,](#page-43-1) Satz 3.6.14]) wird also von einem Element *σ* ∈ <sup>F</sup><sub>*q*</sub></sub> der Ordnung  $q' - 1$  erzeugt. Es ist *S* als Bild von  $\mathbb{F}_{q'}$  unter dem Homomorphismus  $a \mapsto a^2$ wieder zyklisch und wird von dem Element  $\sigma^2$  der Ordnung  $(q' - 1)/2$  erzeugt, woraus *(i)*  $\frac{\alpha}{q'}$  mit *a* = *b*<sup>2</sup>. Nun gilt  $a^{(q'-1)/2} = b^{q'-1} = 1$  nach dem folgt. Für  $a \in S$  existiert  $b \in \mathbb{F}_{q'}^{\times}$ kleinen Fermatschen Satz [2.2.6,](#page-9-0) woraus *(ii)* folgt. Insbesondere liegt also *S* im Kern der Abbildung  $\varphi : \mathbb{F}_{q'}^{\times}$  $\begin{array}{c} \times \ q' \end{array} \rightarrow \mathbb{F}_{q'}^{\times}$ *d*<sup>*n*</sup></sup>, *a*  $\mapsto$  *a*<sup>(*q*'−1)/2</sup> und stimmt aus Mächtigkeitsgründen schon mit diesem überein. Es ist  $\{1, \sigma^{(q'-1)/2}\}\)$  das Bild von  $\varphi$ , und nach dem kleinen Fermatschen Satz [2.2.6](#page-9-0) ist  $\sigma^{(q'-1)/2}$  Nullstelle von  $x^2 - 1 = (x+1)(x-1)$  woraus  $\sigma^{(q'-1)/2} = -1$  folgt *(iii)* folgt.  $\Box$ 

Es sei nun eine ungerade Primzahlpotenz *q* gegeben und man setze  $q' := q^d$  sowie  $e := \frac{q'-1}{2}$  $\frac{-1}{2}$ . Für ein  $b \in R_i^{\times} \simeq \mathbb{F}_{q'}^{\times}$  $\alpha$ <sup> $\alpha$ </sup> gilt nach diesem Lemma *b*<sup>*e*</sup> ∈ {1, −1}, je nachdem ob *b* ein Quadrat ist oder nicht. Dabei sind beide Möglichkeiten gleich häufig anzutreffen. Insbesondere ist *b <sup>e</sup>−*1 *∈ {*0*, −*2*}* jeweils mit gleicher Häufigkeit. Wir wollen dies ausnutzen um ein Splittingpolynom zu finden.

<span id="page-21-0"></span>Kehren wir wieder zum Ringisomorphismus  $\chi: R \to R_1 \times \cdots \times R_r$  zurück. Es induziert *χ* einen Isomorphismus der Einheitengruppen

$$
\chi: R^{\times} \to R_1^{\times} \times \cdots \times R_r^{\times} \tag{5.3}
$$

Hat man nun ein  $a \in \mathbb{F}_q[x]$  mit  $gcd(f, a) = 1$  gegeben, so folgt  $(a \mod f_i) \neq (0 \mod f_i)$ , also  $(a \mod f_i) \in R_i^\times$  für alle *i* und insbesondere  $(a \mod f) \in R^\times$  wegen [\(5.3\)](#page-21-0). Wählt man also *a* mit deg  $a < \deg f$  gleichverteilt mit der Bedingung  $gcd(a, f) = 1$  aus, so ist *a* eine auf  $R^{\times}$  gleichverteilte Zufallsgröße. Weiter sind die Projektionen  $\chi_i(A)$  wegen [\(5.3\)](#page-21-0) gleichverteilt auf  $R_i^{\times}$  und unabhängig. Wegen  $R_i \simeq \mathbb{F}_{q'}$  sind nach obigem Lemma [5.1.1](#page-20-2) die  $\chi_i(A^e - 1) = \chi_i(A)^e - 1$  gleichverteilt auf  $\{0, -2\}$  und unabhängig.

Nun ist  $a^e - 1$  ein Splittingpolynom, außer für den Fall, dass  $\chi_1(a^e - 1) = \cdots = \chi_r(a^e - 1)$ gilt. Denn falls alle  $\chi_i(a^e - 1) = 0$  sind, gilt  $gcd(a^e - 1, f) = f$ , und falls alle  $\chi_i(a^e -$ 1) = *−*2 sind, gilt gcd(*a <sup>e</sup> −* 1*, f*) = 1. Diese beiden Fälle treten allerdings nur mit einer Wahrscheinlichkeit von 2 ·  $\left(\frac{1}{2}\right)$  $\left(\frac{1}{2}\right)^{\frac{r}{r}} = 2^{1-r} \leq \frac{1}{2}$  $rac{1}{2}$  ein.

### **Funktionsweise des Algorithmus**

Der Maple-Code in Abbildung [5.1](#page-21-1) zeigt die Funktionsweise des Algorithmus. Als Eingabe wird auch hier ein quadratfreies normiertes Polynom *f ∈* F*q*[*x*] erwartet, das zusätzlich vom Grad ungleich null sein muss, und *q* muss eine Potenz einer ungeraden Primzahl *p* sein. Außerdem wird ein *d < n* mit *d | n* erwartet, so dass alle irreduziblen Faktoren von *f* vom Grad *d* sind. Schlägt das Aufspalten fehl, so wird eine 1 zurückgegeben im anderen Fall liefert die Prozedur einen nicht trivialen Faktor von *f*.

```
\geqEqualDegreeSplit :=proc(f::polynom, d:: \mathbb{N}, x:: name, p:: \mathbb{N}, \alpha := 1locala, g, h, t, i:: \mathbb{N}, k:: \mathbb{N}, n:: \mathbb{N}, q:: \mathbb{N};
         n := degree(f, x); k := AlgebraicDegree(\alpha); q := p^k;
         a := RandomPolyDegreeLess(n, x, p, \alpha);ifdegree(a, x) < 1 then
              return1;
         end if;
         g := Gcdex(f, a, x) \bmod p;if g \neq 1 thenreturng;
         end if;
         t := Powmod(a, (q^d - 1) / 2, f, x) \bmod p;h \coloneqq Gcdex(t-1, f, x) \bmod p;returnh;
    end proc:
```
<span id="page-21-1"></span>*EqualDegreeFactor* d**proc** fTpolynom, dT;,xTname,pT;,!d 1 Abbildung 5.1: Algorithmus zum gleichgradigen Zerteilen

**Beispiel 5.1.2.** Wir betrachten das Polynom

$$
f = x4 + 3x3 + 3x2 + 3x + 3 = (x2 + 2x + 4)(x2 + x + 2)
$$

über F5. Falls die Wahl für *a* auf *x* + 1 fällt, so gilt

$$
g = \gcd(a, f) = \gcd(x + 1, x^4 + 3x^3 + 3x^2 + 3x + 3) = 1,
$$
  
\n
$$
t = a^{12} \text{ rem } f = (x + 1)^{12} \text{ rem } x^4 + 3x^3 + 3x^2 + 3x + 3 = 4 = -1,
$$
  
\n
$$
h = \gcd(t - 1, f) = 1.
$$

Das Aufspalten schlägt also für diesen Fall fehl. Wird hingegen das Polynom *x* für *a* ausgewählt so gilt

$$
g = \gcd(a, f) = \gcd(x, x^4 + 3x^3 + 3x^2 + 3x + 3) = 1,
$$
  
\n
$$
t = a^{12} \text{ rem } f = x^{12} \text{ rem } x^4 + 3x^3 + 3x^2 + 3x + 3 = 3x^3 + 3x^2 + x + 4,
$$
  
\n
$$
h = \gcd(t - 1, f) = \gcd(3x^3 + 3x^2 + x + 3, x^4 + 3x^3 + 3x^2 + 3x + 3) = x^2 + 2x + 4.
$$

Der Algorithmus hat somit die nichttrivialen Faktoren  $x^2 + 2x + 4$  und  $(x^4 + 3x^3 +$  $3x^2 + 3x + 3)/(x^2 + 2x + 4) = x^2 + x + 2$ . Die folgende Abbildung [5.2](#page-22-0) veranschaulicht das Verhalten des Algorithmus für verschiedene Wahlen von *a* (vgl. [\[8,](#page-43-0) Figure 14.5]).

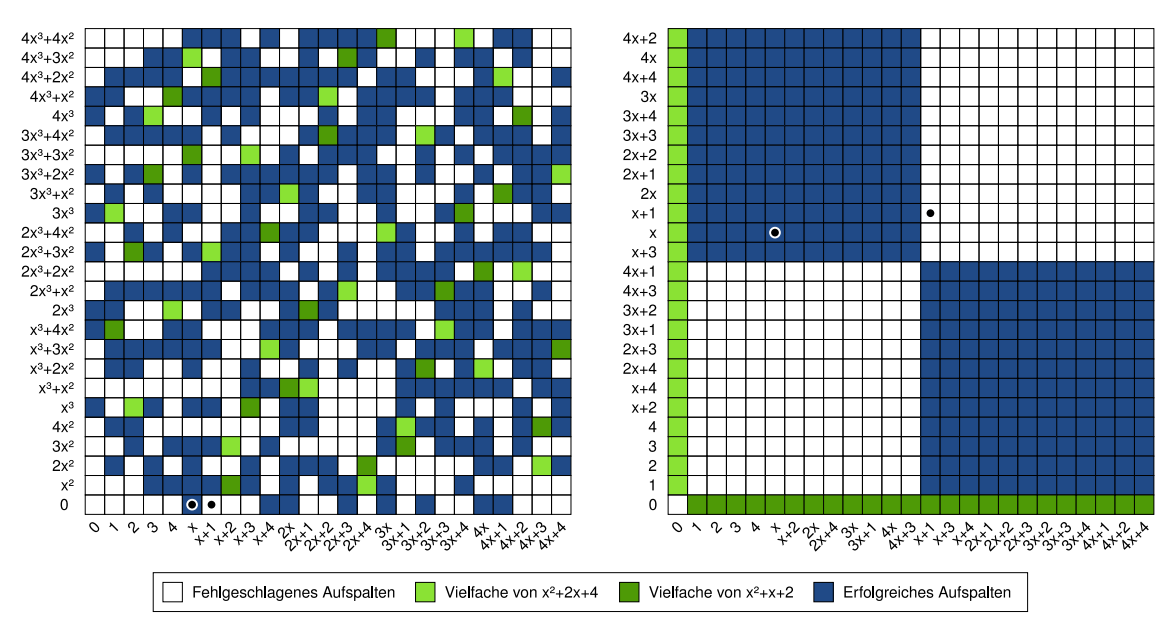

<span id="page-22-0"></span>**Abbildung 5.2:** Verhalten des Algorithmus für  $x^4 + 3x^3 + 3x^2 + 3x + 3 \in \mathbb{F}_5[x]$ 

Auf der linken Seite haben wir  $R = \mathbb{F}_5[x]/\langle f \rangle$  bestehend aus den Polynomen  $a_3x^3 +$  $a_2x^2 + a_1x + a_0$  mod *f* mit  $a_i \in \mathbb{F}_5$ . Die möglichen Werte für  $a_1x + a_0$  sind entlang der horizontalen Achse und die möglichen Werte für  $a_3x^3 + a_2x^2$  entlang der vertikalen Achse angeordnet. Unsere beiden Wahlen sind markiert. Nach dem chinesischen Restsatz haben wir

$$
R = \mathbb{F}_5[x]/\langle f \rangle \simeq \mathbb{F}_5[x]/\langle x^2 + 2x + 4 \rangle \times \mathbb{F}_5[x]/\langle x^2 + x + 2 \rangle = R_1 \times R_2 \simeq \mathbb{F}_{25} \times \mathbb{F}_{25} .
$$

Auf der rechten Seite sind die 25 Faktoren von *R*<sup>1</sup> auf der horizontalen Achse und die 25 Faktoren von *R*<sup>2</sup> auf der vertikalen Achse gegeben. Bei *R*<sup>1</sup> kommt zunächst die 0, dann

 $\Box$ 

die Quadrate 1, 2, 3, 4,  $x, x+2, 2x, 2x+4, 3x, 3x+1, 4x, 4x+3$  und dann die Nichtquadrate. Es ist *R*<sup>2</sup> entsprechend dem Isomorphismus

$$
(x \bmod x^2 + 2x + 4) \mapsto (x + 2 \bmod x^2 + x + 2)
$$

angeordnet, so dass wirauch hier die zunächst die 0, dann die Quadrate und dann die Nichtquadrate haben.

Auf der rechten Seite sieht man genau was passiert. Ist nur einer der beiden Faktoren 0 so liefert der Algorithmus mit gcd(*a, f*) einen nicht trivialen Teiler. Trifft man zwei Quadrate, so landet man im unteren linken Teil und trifft man zwei Nichtquadrate, so landet man im oberen rechten Teil. Beide liefern keinen nicht trivialen Faktor. Landet man hingegen im oberen linken oder im unteren rechten Teil, so erhält man einen trivialen Faktor. Insbesondere sieht man anhand der Abbildung, dass die Wahrscheinlichkeit für einen Erfolg unter der Bedingung  $gcd(a, f)$  bei  $\frac{1}{2}$  liegt.

### **Korrektheit und Laufzeitanalyse**

*Fehlschlag* wird mit einer Wahrscheinlichkeit von weniger als  $2^{1-r} \leq \frac{1}{2}$  $\frac{1}{2}$  zurückgegeben, wobei  $r = \frac{n}{d} \geq 2$ . Es werden  $\mathcal{O}((d \log q + \log n) \mathbf{M}(n))$  Schritte durchgeführt.

*Beweis.* Für die Fehlschlagwahrscheinlichkeit wurde bereits oben gezeigt, dass sie bei  $2^{1-r} \leq \frac{1}{2}$  $\frac{1}{2}$  liegt. Da der erste Schritt allerdings schon ein Teilpolynom finden kann liegt die Wahrscheinlichkeit sogar unter diesem Wert.

Für die Laufzeit ergibt sich hier mit Hilfe von Satz [2.3.4](#page-11-1) und [2.3.5](#page-11-2) für die Berechnung von

$$
g \rightarrow \mathcal{O}(\mathbf{M}(n) \log n))
$$
  
\n
$$
t \rightarrow \mathcal{O}(\mathbf{M}(n) \log q^d + \mathbf{M}(n)) = \mathcal{O}(d\mathbf{M}(n) \log q)
$$
  
\n
$$
h \rightarrow \mathcal{O}(\mathbf{M}(n) \log n)
$$

Schritte. Insgesamt resultiert also eine Laufzeit von  $\mathcal{O}((d \log q + \log n) \mathbf{M}(n))$ .

Wenn man den Algorithmus *k* mal laufen lässt, sinkt die Fehlschlagwahrscheinlichkeit  $\text{and } 2^{(1-r)k} \leq 2^{-k}.$ 

### <span id="page-23-0"></span>**5.2 Gleichgradige Faktorisierung**

Der vorherige Algorithmus gibt entweder einen *Fehlschlag* oder zwei Faktoren des Ausgangspolynom. Dies lässt sich leicht zu einem Algorithmus erweitern, der alle *r* Faktoren findet, wie der Maple-Code in Abbildung [5.3](#page-24-0) zeigt.

Als Eingabe wird auch hier ein quadratfreies normiertes Polynom  $f \in \mathbb{F}_q[x]$  erwartet, das zusätzlich vom Grad ungleich null sein muss und *q* muss eine Potenz einer ungeraden Primzahl sein. Außerdem wird ein *d < n* erwartet mit *d | n*, so dass alle irreduziblen Faktoren von *f* vom Grad *d* sind. Die Ausgabe sind alle irreduziblen Faktoren des Grades *d*, die *f* teilen.

**Beispiel 5.2.1.** In diesem Beispiel soll das normierte quadratfreie Polynom

$$
f = x^6 + 1 = (x^2 + 1)(x^2 + 2)(x^2 + 4) \in \mathbb{F}_7[x]
$$

**end proc**:

O

```
>EqualDegreeFactor :=\text{proc}(f::polynomial, d::\mathbb{N}, x::name, p::\mathbb{N}, \alpha := 1)localg, h;
         ifdegree(f, x) = dthen
               return \{f\};\text{ellif} \, \text{degree}(f, x) < 1 \, \text{then}return \varnothing:
         end if;
         g := 1;while degree(g) < 1 or degree(g) = degree(f) do
               g := \text{EqualDegreeSplit}(f, d, x, p, \alpha);
         end do;
         h := Quo(f, g, x) \bmod p;
         returnEqualDegreeFactor(g, d, x, p, \alpha)\cupEqualDegreeFactor (h, d, x, p, \alpha);
    end proc:
```
<span id="page-24-0"></span>**Abbildung 5.3:** Algorithmus zur gleichgradigen Faktorisierung

 $\frac{1}{2}$  and  $\frac{1}{2}$  dependent the polynomial  $\frac{1}{2}$  and  $\frac{1}{2}$  dependent the  $\frac{1}{2}$  dependent  $\frac{1}{2}$  and  $\frac{1}{2}$  dependent to  $\frac{1}{2}$  and  $\frac{1}{2}$  dependent to  $\frac{1}{2}$  and  $\frac{1}{2}$  dependent to  $\frac$ zerlegt werden. Der Grad  $d = 2$  wird als bekannt vorausgesetzt und der Prozedur mit übergeben.

*k* ergeben.<br>deg *f* = 6 ist nicht *d* = 2, deshalb wird nicht abgebrochen. Anschließend wird das deg  $f = 0$  ist mem  $a = 2$ , desnaib wird mem abgebroeien. Ansemiebend wird das gleichgradige Zerteilen solange aufgerufen, bis ein geeignetes  $g$  gefunden wird. In diesem  $T$   $T$   $T$   $T$ Fall wird  $x^2 + 4$  gefunden und der Algorithmus läuft doppelt rekursiv mit der Eingabe Fall wird  $x^2 + 4$  get<br>under that  $\frac{d^2x}{dx^2 + 4} = x^4 + 3x^2 + 2$  weiter.

*h* 4 d *(x* + 1)  $(x + 4) = x + 3x + 2$  weiter.<br>Die rekursive Verzweigung mit  $x^2 + 4$  bricht sofort ab, da hier *degf* = 2 ist. Auf der  $x^4 + 3x + 2$  weiter gereally  $h = (x^4 + 3x + 2)/(x^2 +$ Abbruchbedingung im nächsten rekursiven Aufruf und der Algorithmus terminiert. anderen Seite wird mit  $x^4 + 3x + 2$  weiter gerechnet. Schließlich wird ein  $g = x^2 + 1$ gefunden und ein  $h = (x^4 + 3x + 2)/(x^2 + 1) = x^2 + 2$  berechnet. Hier greift dann die

<span id="page-24-1"></span>**Satz 5.2.2.** Ein quadratfreies Polynom  $f \in \mathbb{F}_q[x]$  vom Grad  $n = rd$  mit r irreduziblen **for** *r* **in** *G* **do for** *m***while** *Divide f rationen in* F*<sup>q</sup> vollständig faktorisieren.* Faktoren des Grades d lässt sich mit  $\mathcal{O}(d \log q + \log n) \mathbf{M}(n) \log r$  erwarteten Körperoperationen in  $\mathbb{F}_n$  vollständig fektorisieren *T* d *T* g *r*, *m*  $\frac{1}{2}$  d *r*, *m*  $\frac{1}{2}$  d *r*, *m*  $\frac{1}{2}$  d *r*, *m*  $\frac{1}{2}$  d *r*, *m*  $\frac{1}{2}$  d *r*, *m*  $\frac{1}{2}$  d *r*, *m*  $\frac{1}{2}$  d *r*, *m*  $\frac{1}{2}$  d *r*, *m*  $\frac{1}{2}$  d *r*, *m*  $\frac{1}{2}$  d

Das Zerteilen an einem Knoten mit Grad m benötigt  $\mathcal{O}\left((d\log q + \log m)\mathbf{M}(m)\right)$  erwartete **end do** *Beweis.* Um den Korrektheitsbeweis durchzuführen ist es hilfreich, sich einen typischen Verlauf des Algorithmus in einer Baumdarstellung anzuschauen, wie es Abbildung [5.4](#page-25-0) exagorite:<br>. zeigt. Ein Knoten stellt einen Faktor des Elternknoten dar, wobei alle Kindknoten zusammenmultipliziert den Elternknoten ergeben. Der Wurzelknoten ist das Ausgangspolynom **Root finding** Zerteilen erfolgreich war. Andernfalls hat der Knoten nur ein Kindknoten – sich selbst. Körperoperationen. Bei einer gesamten Ebene des Baumes liegt wegen der Subadditivität [2.3.3](#page-11-3) die Laufzeit in  $\mathcal{O}((d \log q + \log n) \mathbf{M}(n))$  erwarteter Zeit. Gezeigt wird nun, dass die  $g$  erwartete Höhe des Baumes in  $\mathcal{O}(\log r)$  liegt, womit sich die geforderte Laufzeit ergibt. *f* = *f*1*f*2*f*3*f*4*f*5*f*6*f*7*f*8*f*9. Ein Knoten besitzt zwei Kindknoten, wenn das gleichgradige

Betrachtet man nun auf einer Höhe *k* des Baumes  $f_i$  und  $f_j$  mit  $1 \leq i \leq j \leq r$ , so gilt nach dem Chinesischen Restsatz, dass die Wahrscheinlichkeit, dass sowohl *a* mod  $f_i$  als *a* mod  $f_j$  Quadrate oder beide keine Quadrate sind, mindestens  $\frac{1}{2}$  ist. In anderen  $\frac{J}{d}$ Worten heißt das, dass die Wahrscheinlichkeit, dass ein Aufruf in Baumhöhe *k f<sub>i</sub>* und *f<sub>j</sub>* voneinander trennt – falls sie nicht ohnehin schon voneinander getrennt wurden - auch mindestens  $\frac{1}{2}$  ist. Die Wahrscheinlichkeit, dass in Baumhöhe *k* im Aufruf-Baum *f*<sub>*i*</sub> und

<span id="page-25-0"></span> $\Box$ 

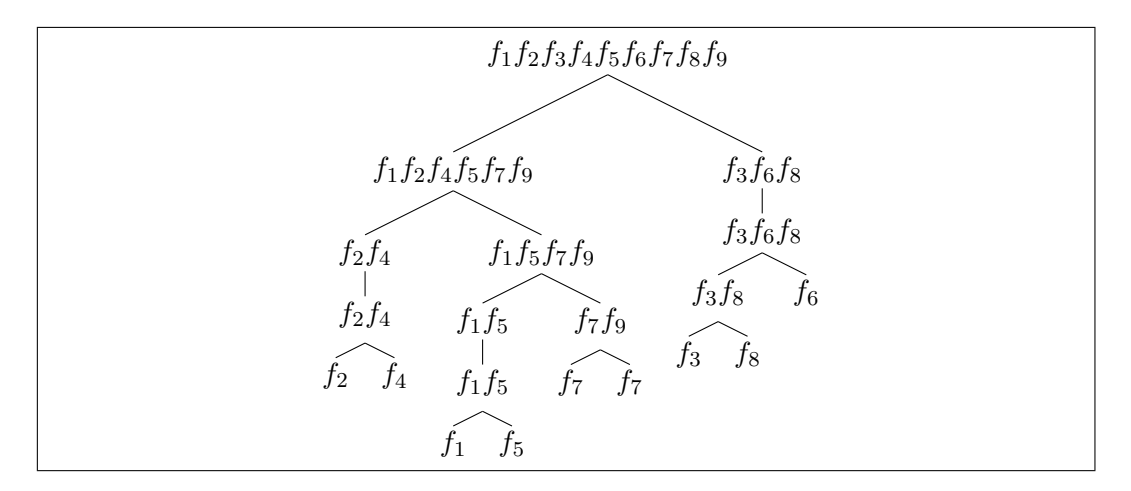

**Abbildung 5.4:** So könnte ein Aufruf-Baum der gleichgradigen Faktorisierung mit einem Polynom  $f = f_1 \cdots f_9$  aussehen.

 $f_j$  noch nicht getrennt wurden, ist demnach höchstens  $2^{\frac{1}{k}}$ . Ferner gibt es nicht mehr als *r* <sup>2</sup> Paare von verschiedenen irreduziblen Faktoren. Die Wahrscheinlichkeit *pk*, dass alle irreduziblen Faktoren auf Höhe *k* getrennt wurden, beträgt also höchstens  $r^2 2^{\frac{1}{k}}$ . Dies ist auch die Wahrscheinlichkeit dafür, dass die Baumhöhe größer ist als *k*. *pk−*<sup>1</sup> *− p<sup>k</sup>* ist die Wahrscheinlichkeit, dass die Baumhöhe genau *k* ist. Für die erwartete Baumhöhe ergibt sich mit  $s = 2\lceil \log_2 r \rceil$ :

$$
\sum_{k\geq 1} k(p_{k-1} - p_k) = \sum_{k\geq 0} p_k = \sum_{0 \leq k < s} p_k + \sum_{s \leq k} p_k \leq \sum_{0 \leq k < s} 1 + \sum_{s \leq k} r^2 2^{\frac{1}{k}}
$$
\n
$$
= s + r^2 2^{\frac{1}{s}} \sum_{k\geq 0} 2^{\frac{1}{k}} \leq s + 2 \in \mathcal{O}(\log r)
$$

Es bleibt zu erwähnen, dass es auch möglich ist, den Algorithmus so anzupassen, dass er auch mit Charakteristik 2 korrekt arbeitet. Eine Modifikation von Algorithmus [5.1](#page-21-1) mit Herleitung findet sich beispielsweise in [\[9,](#page-43-6) Übung 14.16].

#### <span id="page-26-0"></span>**6 Erster Faktorisierungsalgorithmus** O **end proc**: *EqualDegreeFactor* d**proc** fTpolynom, dT;,xTname,pT;,!d 1

An dieser Stelle wurden genug Vorbereitungen getroffen, um einen kompletten Fakto-**local***g*, *h*; risierungsalgorithmus vorzustellen. Da nicht quadratfreie Eingangspolynome noch nicht behandelt wurden, wird eine Methode vorgestellt, die durch einfaches Ausprobieren die Vielfachheit der Faktoren findet. **if***degree f*, *x* = *d* **then**  $\frac{1}{2}$ 

## <span id="page-26-1"></span>**6.1 Funktionsweise des Algorithmus while** *degree g* ! 1 **or** *degree g* = *degree f* **do**

Der Algorithmus geht vor, wie man es vielleicht erwartet: Mit Hilfe der verschiedengradigen Faktorisierung wird das Eingabepolynom  $f \in \mathbb{F}_q[x]$  in das quadratfreie Produkt  $g =$  $g_1 \cdots g_s$  zerlegt. Jedes  $g_i$  mit Grad *i* wird dann mit der gleichgradigen Faktorisierung in irreduzible Polynome zerlegt. Die Vielfachheit  $e$  in  $f$  eines Faktors  $g_j$  wird versuchsweise durch Divisionen ermittelt. **end do**;

Der Maple-Code in Abbildung [6.1](#page-26-2) zeigt die Funktionsweise. Als Eingabe wird ein nicht O konstantes Polynom *f ∈* F*q*[*x*] erwartet, wobei *q* eine Potenz einer Primzahl ist. Die Ausgabe sind die normierten, irreduziblen Faktoren von *f* mit ihrer Vielfachheit. **First complete algorithm**

*> Factor1*  $:=$ **proc** $($ *poly* $::$ *polynom, x* $::$ *name, p* $::$ <sup> $\mathbb{N}, \alpha::$ *algebraic*  $:=$  1</sup> **local***f*, *g*, *h*, *j*, *G*, *T*, *i*  $:: \mathbb{N}$ , *k* $:: \mathbb{N}$ , *m* $:: \mathbb{N}$ , *q* $:: \mathbb{N}$ , *r*;  $k := AlgebraicDegree(\alpha)$ ;  $q := p^k$ ;  $h_0 := x$ ,  $f_0 := poly/$  *lcoeff* (*poly*);  $T := \{\}$ ; **for** *i* **while**  $f_{i-1} \neq 1$  **do**  $h_i := \textit{Powmod}(h_{i-1}, q, f_0, x) \text{ mod } p;$  $g_i := Gcdex(h_i - x, f_{i-1}, x) \bmod p;$  $f_i := Quo(f_{i-1}, g_i, x) \bmod p;$  $if g_1 \neq 1$  then  $G := EqualDegreeFactor(\mathbf{g}_i, i, \mathbf{x}, p, \alpha);$ **for** *r* **in** *G* **do** for  $m$  while  $Divide(f_{i'}^{\phantom{\dag}}, r_{i}^{\phantom{\dag}})'_{i}) \textbf{ mod } p$  do end do;  $T \coloneqq T \cup \{ [r, m] \};$ **end do end if end do**; **return***T*; **end proc**:

Abbildung 6.1: Erster Algorithmus zur Faktorisierung von Polynomen über endlichen Körpern

**1.1.** Dieses Beispiel zeigt den *Beispiel 6.1.1.* Dieses Beispiel zeigt den Ablauf des Algorithmus mit dem Beispiel-Polynom Polynom

<span id="page-26-2"></span>
$$
f = 2x^{17} + 2x^{16} + x^{15} + x^{14} + 4x^{13} + 5x^{12} + x^{11} + 5x^9 + 5x^8 + x^6 + 4x^5 + x^4
$$
  
=  $x^4(x+4)(x+2)(x+1)^3(x^2+2)(x^2+4)^3 \in \mathbb{F}_7[x].$ 

**return**:; Initialisierung  $i = 0$  $h_0 = x, f_0 = f$ 

1. Iteration  $i = 1$ 

 $h_1 = h_0^7$  **rem**  $f_0 = x^7$ 0  $g_1 = \gcd(h_1 - x, f_0) = \gcd(x^7 - x, f_0) = x^4 + x$  $f_1 = \frac{f_0}{a_1}$  $\frac{f_0}{g_1} = x^{13} + 2x^{12} + x^{11} + 2x^9 + 4x^8 + x^7 + 5x^6 + x^5 + 4x^4 + 2x^3$ 

Die gleichgradige Faktorisierung ergibt:  $G = x, x + 1, x + 2, x + 4$ Das Durchprobieren der Vielfachheit findet *x* viermal und *x* + 1 dreimal.

2. Iteration  $i=2$ 

 $h_2 = h_1^7$  rem  $f = 6x^{16} + 4x^{15} + 3x^{14} + 2x^{13} + 5x^{12} + x^{11} + 2x^8 + 5x^7 + 6x^6 + 4x^5$  $g_2 = \gcd(h_2 - x, f_1) = x^4 + 6x^2 + 1$   $f_2 = \frac{f_1}{g_2}$  $\frac{f_1}{g_2} = x^4 + x^2 + 2$ Die gleichgradige Faktorisierung ergibt:  $G = x^2 + 4, x^2 + 2$ Das Durchprobieren der Vielfachheit findet *x* <sup>2</sup> + 4 dreimal.

Wie man sieht wurden alle Faktoren und deren Viellfachheit korrekt gefunden.

### <span id="page-27-0"></span>**6.2 Korrektheit und Laufzeitanalyse**

Der Algorithmus arbeitet korrekt und braucht erwartungsgemäß *O*(*n***M**(*n*) log(*qn*)) Schritte.

*Beweis.* Zu zeigen ist, dass beim Beginn der Schleife folgende Bedingungen erfüllt sein müssen:

$$
h_i \equiv x^{q^i} \bmod f \qquad \text{und} \qquad v_i = lc(f) \prod_{deg f_k > i} f_k^{e_k}
$$

*f* =  $lc \prod_{1 \leq i \leq k} f_i^{e_i}$  sei die Faktorisierung von einem Polynom *f* mit den irreduziblen Faktoren  $f_1, \dots, f_k \in \mathbb{F}_q[x]$ .  $e_1, \dots, e_k$  sind positive ganze Zahlen. Ein  $e_i$  stellt also die Vielfachheit eines Faktors *f<sup>i</sup>* da.

*Induktionsanfang:*

Für *i* = 0 ist die Behauptung trivial.

### *Induktionsannahme:*

Sei nun die Behauptung für ein beliebiges aber festes *i* bewiesen.

*Induktionsschritt*  $i \rightarrow i+1$ :

Auch hier gilt analog wie in Abschnitt [4.2:](#page-18-0)

$$
h_{i+1} \equiv h_i^q \equiv x^{q^{i^q}} \equiv x^{q^{i+1}} \bmod f
$$

Damit ist die erste Behauptung gezeigt. Weiter folgt mit obiger Beobachtung und nach Theorem [2.2.8:](#page-10-3)

$$
g_{i+1} = \gcd(h_{i+1} - x, v_i) = \gcd(x^{q^{i+1}} - x, v_i) = \prod_{\deg f_k = i}
$$

Da am Ende der Schleife alle  $g_1 \cdots g_s$  mit der korrekten Vielfachheit entfernt werden gilt:

$$
v_{i+1} = \frac{v_i}{f_{i+1}} = \frac{lc(f) \prod_{\deg f_k > i} f_k^{e_k}}{f_{i+1}} = lc(f) \prod_{\deg f_k > i+1} f_k^{e_k}
$$

Damit folgt auch die zweite Behauptung.

Um die Laufzeit zur Berechnung der  $g_1 \cdots g_s$  zu analysieren, werden einige Abschätzungen benötigt mit  $m_i = \deg g$ :

$$
i \log(\frac{m_i}{i}) = m_i \frac{\log m_i i}{\frac{m_i}{i}} \le m_i \quad \text{und} \quad \sum_i m_i \le n
$$

Und weiter folgt daraus:

$$
\sum_{i} (i \log_2 q + \log_2 m_i) \mathbf{M}(m_i) \log_2(\frac{m_i}{i}) \leq \sum_{i} (m_i \log_2 q + \log_2^2 m_i) \mathbf{M}(n)
$$
  

$$
\in \mathcal{O}(n\mathbf{M}(n) \log_2 q).
$$

Für die Laufzeit ergibt sich dann mit Hilfe der Sätze [2.3.4](#page-11-1) und [2.3.5,](#page-11-2) obiger Abschätzung und der erwartungsgemäßen Abschätzung der gleichgradigen Faktorisierung [5.3](#page-24-0) für die Berechnung von

$$
h_i \rightarrow \mathcal{O}(\mathbf{M}(n) \log q + \mathbf{M}(n)) = \mathcal{O}(\mathbf{M}(n) \log q)
$$
  
\n
$$
g \rightarrow \mathcal{O}(\mathbf{M}(n) \log n)
$$
  
\n
$$
g_1 \cdots g_s \rightarrow \mathcal{O}((i \log q + \log m_i) \mathbf{M}(m_i) \log(m_i/i)) = \mathcal{O}(n\mathbf{M}(n) \log q)
$$

Schritte. Die innere Schleife braucht in jeder Iteration  $\mathcal{O}(e_i \mathbf{M}(n))$  Schritte insgesamt also *O*(*n***M**(*n*)). Es dominiert demnach die Berechnung der verschiedengradigen Faktoren. Der komplette Algorithmus nimmt schließlich erwartungsgemäß *O*(*n***M**(*n*) log(*qn*)) Zeit in Anspruch.

 $\Box$ 

# <span id="page-29-0"></span>*f* Anwendung: Finden von Nullstellen *hi* d *Powmod hi*K1, *q*, *f*

An dieser Stelle soll eine kleine Anwendung eingeschoben werden, um die Faktorisierungsalgorithmen besser zu motivieren. Das Finden von Nullstellen ist eine typische Anwendung<br>*f*indlich für die Algorithmen.

# <span id="page-29-1"></span>**7.1 Finden von Nullstellen über endliche Körper** *G* := *EqualDegreeFactor gi* , *i*, *x*, *p*, ! ; **for** *r* **in** *G* **do**

Das Finden von Nullstellen über endliche Körper ist relativ simpel. Lediglich die linearen Faktoren  $g = \gcd(x^q - x, f)$  von einem Polynom  $f \in \mathbb{F}_q[x]$  müssen gefunden werden, die dann schließlich mit der gleichgradigen Faktorisierung getrennt werden können. Die Berechnung der kompletten verschiedengradigen Faktorisierung ist also überflüssig.

nething der Kompletten verseinedengraangen Faktorisierung ist also dioernassig.<br>Der Maple-Code in Abbildung [7.1](#page-29-3) zeigt den einfachen Algorithmus. Als Eingabe wird ein nicht konstantes Polynom  $f \in \mathbb{F}_q[x]$  erwartet. Die Ausgabe sind die verschiedenen Nullstellen von *f*. *r*-Code in

```
Polyroots := proc(f:: polynom, x:: name, p:: \mathbb{N}, \alpha:: algebraic := 1localg:: polynom, k:: \mathbb{N}, q :: \mathbb{N}, t;
          k := AlgebraicDegree(\alpha) ; q := p^k;
         g := \text{Powmod}(x, q, f, x) \text{ mod } p;g := Gcdex(g - x, f, x) \bmod p;ifg \neq 1 then
               return map(h \rightarrow x - h, EqualDegreeFactor(g, 1, x, p, \alpha));
         else
               return \varnothing;
         end if;
    end proc:
```
**Abbildung 7.1:** Algorithmus zum Finden von Nullstellen über endlichen Körpern

**Beispiel 7.1.1.** Als Beispiel sollen die Nullstellen des Polynoms

$$
f = x4 + 4x2 + 3x3 + x + 4 = (x2 + 3x + 2) = (x + 1)(x + 2)(x2 + 2) \in \mathbb{F}_5
$$

gesucht werden:

 $g = x^2 + 3x + 2$  findet der Algorithmus schnell, was als Eingabe für die gleichgradige Faktorisierung genutzt wird. Diese findet wiederum  $q = (x + 1)(x + 2)$ . Die Nullstellen liegen also bei *−*1 und *−*2.

# <span id="page-29-2"></span>**7.1.1 Korrektheit und Laufzeitanalyse**

Der Algorithmus arbeitet korrekt mit erwartungsgemäß  $\mathcal{O}(\mathbf{M}(n) \log n \log(nq))$  Schritten.

*Beweis.* Die Berechnung von *g* läuft analog zum ersten Teil der verschiedengradigen Faktorisierung. Die Korrektheit und Laufzeit der gleichgradigen Faktorisierung wurde bereits gezeigt. Damit ist die Korrektheit und Laufzeit von diesem Algorithmus sofort klar.

<span id="page-29-3"></span> $\Box$ 

# <span id="page-30-0"></span>**8 Quadratfreie Zerlegung**

Wie zu Beginn dargestellt, kann die Faktorisierung vereinfacht werden, indem man das Problem der Faktorisierung beliebiger Polynome auf das Problem der Faktorisierung *quadratfreier* Polynome reduziert. Zur Erinnerung: Wir nennen ein Polynom *f ∈ K*[*x*] über einem Körper *K* quadratfrei, falls  $g^2 \nmid f$  für alle  $g \in K[x] \setminus K$  gilt.

**Definition 8.1.2.** *Sei*  $K$  *ein Körper und*  $f \in K[x]$  *ein Polynom.* 

- (*i*) Ist  $f = \text{lc}(f) \prod_{i=1}^r f_i^{e_i}$  eine Primfaktorzerlegung von  $f$  mit positiven Vielfachheiten  $e_i \in \mathbb{N}$  *und normierten, primen Polynomen*  $f_i$ *, so nennen wir*  $\prod_{i=1}^r f_i$  *den quadratfreien Anteil von f.*
- *(ii)* Hat man eine (nicht notwendigerweise prime) Zerlegung  $f = \text{lc}(f) \prod_{i=1}^{k} g_i^i$  mit paar*weise teilerfremden, normierten und quadratfreien Polynomen*  $g_i$ *, wobei*  $g_k \neq 1$  gelte, *so nennen wir*  $(q_1, \ldots, q_k)$  *die quadratfreie Zerlegung von f.*

Das Bestimmen der quadratfreien Zerlegung entspricht dabei dem Zusammenfassen aller Primfaktoren, die mit Vielfachheit *i* auftauchen, zu einem Polynom *g<sup>i</sup>* . Die Idee ist nun zunächst die quadratfreie Zerlegung (*g*1*, . . . , gk*) zu bestimmen und dann die quadratfreien Polynome *g<sup>i</sup>* zu faktorisieren. Wir betrachten zwei Algorithmen zur quadratfreien Zerlegung (vgl. [\[16\]](#page-43-7)). Wir beginnen mit einem sehr einfach zu verstehenden Algorithmus, der uns einen leichten Einstieg bietet, und den wir insbesondere dazu verwenden werden Probleme im Falle positiver Charakteristik aufzudecken und um Problemlösungen dafür zu entwickeln.

Zunächst benötigen wir einige technische Hilfsmittel für das vorliegen mehrfacher Primfaktoren.

**Definition 8.1.3.** *Sei K ein Körper. Es ist*

$$
D: K[x] \to K[x], \quad \sum_{i=0}^{n} a_i x^i \mapsto \sum_{i=1}^{n} i \cdot a_i x^{i-1},
$$

analog zu der Differentiation in der Analysis definiert. Wir schreiben statt  $D(f)$  auch  $f'$ *und nennen dies die* formale Ableitung *von f.*

Diese etwas eigenartige Definition ist notwendig, da man in beliebigen Körpern, insbesondere in endlichen Körper, keine Limiten hat um eine Ableitung zu definieren. Wie man leicht nachrechnet erfüllt *D* die üblichen Rechenregeln für *a, b ∈ K, f, g ∈ K*[*x*]

$$
D(af + bg) = aD(f) + bD(g), \quad D(fg) = fD(g) + gD(f).
$$

<span id="page-30-1"></span>Hat man nun ein nicht quadratfreies Polynom  $f \in K[x]$ , etwa  $f = g^2 h$  gegeben, so gilt  $f' = g(2g'h + gh')$  und man sieht, dass  $g \mid \gcd(f, f')$  gilt. Wir wollen auch untersuchen mit welcher Vielfachheit ein Primfaktor auftritt. Sei dazu *f ∈ K*[*x*] prim. Wir betrachten nun  $f^e$ . Es gilt gcd $(f^e, D(f^e)) = \gcd(f, ef'f^{e-1}) = f^{e-1} \cdot \gcd(f, ef')$ . Wir wissen, dass  $ef'$ über Q*,* R oder C nicht verschwindet und der Grad um Eins kleiner ist als der Grad von *f*. Da *f* irreduzibel ist, kann es über diesen Körpern keine gemeinsamen Faktoren mit *f 0* haben. In positiver Charakteristik kann dies aber passieren, und zwar genau dann wenn  $ef' = 0$  gilt, also genau dann wenn  $p \mid e$  oder  $f' = 0$  gilt. Wir wollen den zweiten Fall über endlichen Körpern ausschließen.

**Lemma 8.1.4.** *Es sei*  $f = \sum_{i=0}^{n} a_i x^i$  *mit*  $f' = 0$  *über dem endlichen Körper*  $\mathbb{F}_{p^m}$ *. Dann ist f reduzibel und insbesondere existiert eine p*-te *Wurzel von f in*  $\mathbb{F}_{p^m}[x]$ *.* 

*Beweis.* Es gilt  $f' = \sum_{i=1}^n i \cdot a_i x^{i-1} = 0$  also folgt  $a_i = 0$  für alle  $p \nmid i$ . Damit ist  $f$ bereits ein Polynom in  $x^p$ , d.h. es existiert  $g \in K[x]$  mit  $f = g(x^p) = \sum_{i=0}^k a_{ip} x^{ip}$ . Dann gilt aufgrund der Eigenschaften des Frobenius-Homomorphismus  $a \mapsto a^p$  und des kleinen Fermatschen Satzes [2.2.6](#page-9-0)

$$
\left(\sum_{i=0}^k a_{ip}^{p^{m-1}} x^i\right)^p = \sum_{i=0}^k a_{ip}^{p^m} x^{ip} = \sum_{i=0}^k a_{ip} x^{ip} = f.
$$

Es ist also *f* nicht irreduzibel und  $\sum_{i=0}^{k} a_{ip}^{p^{m-1}} x^i$  eine *p*-te Wurzel.

**Definition 8.1.5.** *Es sei K ein Körper. Wir nennen K* vollkommen, *falls*  $gcd(f, f') = 1$ *für jedes irreduzible Polynom*  $f \in K[x]$  *gilt.* 

**Korollar 8.1.6.** *Jeder endliche Körper ist vollkommen.*

Im folgenden gehen wir bei jedem Körper davon aus, dass er vollkommen ist. Betrachtet man allgemeiner zu einem normierten  $f \in K[x]$  eine Primfaktorzerlegung  $f = \prod_{i=1}^r f_i^{e_i}$  so gilt

$$
f' = \sum_{i=1}^{r} e_i f'_i f_i^{e_i - 1} \prod_{\substack{j=1..r \ j \neq i}} f_j^{e_j} . \tag{8.1}
$$

Offenbar teilt  $f_i^{e_i-1}$  jedes Produkt in der Summe und folglich gilt  $f_i^{e_i-1} \mid f'$  und damit *f*<sup>*ei*−1</sup> | gcd(*f, f<sup><i>i*</sup>)</sub>. Falls *p*  $\nmid$  *e*<sub>*i*</sub> gilt, wobei *p* := char *K* ≥ 0 sei, so ist *e*<sub>*i*</sub> − 1 sogar die tatsächliche Vielfachheit in gcd(*f, f<sup>0</sup>* ) aufgrund des nicht verschwindenden Summanden  $e_i f_i^{e_i-1} \prod_{j=1..r, j \neq i} f_j^{e_j}$  $j$ <sup>*ej*</sup>. Gilt allerdings  $p \mid e_i$  so verschwindet dieser Summand, und es gilt  $f_i^{e_i}$   $\mid$   $f'$ . Es gilt also das folgende

**Lemma 8.1.7.** *Ist f ∈ K*[*x*] *ein Polynom über dem vollkommenen Körper K der Charakteristik*  $p = \text{char } K \geq 0$  *mit der quadratfreien Zerlegung*  $(q_1, \ldots, q_k)$ *, dann gilt* 

$$
\gcd(f, f') = \prod_{\substack{j=2..k \ p \nmid j}} g_j^{j-1} \cdot \prod_{\substack{j=1..k \ p \mid j}} g_j^j \tag{8.2}
$$

*Gilt* char  $K = 0$  *oder* char  $K = p > 0$  *mit*  $k < p$ *, so gilt* 

<span id="page-31-1"></span>
$$
\gcd(f, f') = \prod_{j=2..k} g_j^{j-1},\tag{8.3}
$$

$$
f/\gcd(f, f') = \prod_{j=1}^{k} g_j . \qquad (8.4)
$$

### <span id="page-31-0"></span>**8.2 Algorithmus von Tobey und Horowitz**

Anhand von [\(8.3\)](#page-31-1), [\(8.4\)](#page-31-1) sieht man, dass man mittels gcd(*f, f<sup>0</sup>* ) die Vielfachheiten der Primfaktoren um Eins dekrementieren kann. Dieses Ergebnis ist zentral für alle Algorithmen zur quadratfreien Faktorisierung. Insbesondere gibt uns  $f / \text{gcd}(f, f')$  den quadratfreien Anteil. Daraus lässt sich der folgende einfache Algorithmus zur Berechnung der quadratfreien Zerlegung konstruieren.

 $\Box$ 

 $>$  $TobeyHorowitz1 := \textbf{proc}(f::polynom, x::name, p::\mathbb{N}, \alpha::algebraic := 1$ **local***c*, *d*, *h*, *i*  $:: \mathbb{N};$  $c_1 := Gcdex\left(f, \frac{\partial}{\partial x}f, x\right) \bmod p;$  $d_1 := Quo(f, c_1, x) \bmod p;$ **for** *i* **while**  $d_i \neq 1$  **do**  $c_{i+1} := Gcdex\left(c_i, \frac{\partial}{\partial x} c_i, x\right) \bmod p;$  $d_{i+1} \coloneqq \mathcal{Q} u o\left(c_i, c_{i+1}, x\right) \bmod p;$  $h_i := Quo(d_i, d_{i+1}, x) \bmod p;$ **end do**; **return**  $\left[ \text{seq}\left( h_j, j = 1..i - 1 \right) \right]$ ; **end proc**:

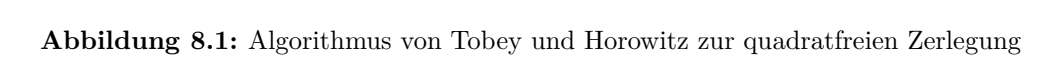

*F*<br> **Beispiel 8.2.1.** Wir schauen uns den Ablauf des Algorithmus [8.1](#page-32-0) für das Polynom *f* = *d***. <b>d**, **w**<sub>1</sub> schauen uns de<br>*or* $\mathbb{F}_r$ **,** *on* $\mathbb{F}_r$ *g***ilt**  $k = 3$  $\mathbf{f}$  **i**  $\mathbf{f}$   $\mathbf{f}$   $\mathbf{f}$   $\mathbf{f}$   $\mathbf{f}$   $\mathbf{f}$   $\mathbf{f}$   $\mathbf{f}$   $\mathbf{f}$   $\mathbf{f}$   $\mathbf{f}$   $\mathbf{f}$  $x(x+1)^3$  über  $\mathbb{F}_5$  an. Es gilt  $k=3<5=\text{char } \mathbb{F}_5$ .

<span id="page-32-0"></span>
$$
c_1 = \gcd(x(x+1)^3, (x+1)^3 + 3x(x+1)^2) \qquad c_3 = \gcd(x+1, 1) = 1
$$
  
\n
$$
= (x+1)^2 \qquad d_3 = (x+1)/1 = (x+1)
$$
  
\n
$$
c_2 = \gcd((x+1)^2, 2(x+1)) = (x+1) \qquad d_4 = 1/1 = 1
$$
  
\n
$$
b_1 = (x(x+1))/(x+1) = x \qquad d_5 = (x+1)
$$
  
\n
$$
b_2 = (x+1)^2/(x+1) = (x+1) \qquad d_6 = 1/1 = 1
$$
  
\n
$$
b_3 = (x+1)
$$
  
\n
$$
b_4 = 1/1 = 1
$$
  
\n
$$
b_5 = (x+1)
$$
  
\n
$$
b_7 = (x+1)/1 = (x+1)
$$
  
\n
$$
b_8 = (x+1)
$$

**Beispiel 8.2.2.** Was passiert nun im Fall positiver Charakteristik  $p > 0$  und  $k \geq p$ ? Dazu *l* := *nops s* ;  $\mathbf{f}$  **f**  $\mathbf{f}$  **i**  $\mathbf{f}$  **i**

$$
f = x(x^{2} + x + 2)^{3}(x+1)^{4}(x+2)^{5}(x^{2} + 2x + 2)^{6} = st^{3}u^{4}v^{5}w^{6}
$$

**for** *i* **to** *l* **do** über F<sup>3</sup> an. Es gilt

$$
f = st^3 u^4 v^5 w^6
$$
  
\n
$$
c_1 = \gcd(st^3 u^3 v^4 w^6, s't^3 u^4 v^5 w^6 + 4st^3 u' u^3 v^5 w^6 + 5st^3 u^4 v' v^4 w^6)
$$
  
\n
$$
= t^3 u^3 v^4 w^6
$$
  
\n
$$
d_1 = (st^3 u^4 v^5 w^6) / (t^3 u^3 v^4 w^6) = suv
$$
  
\n
$$
c_2 = \gcd(t^3 u^3 v^4 w^6, 4t^3 u^3 v' v^3 w^6) = t^3 u^3 v^3 w^6
$$
  
\n
$$
d_2 = v
$$
  
\n
$$
h_1 = su
$$
  
\n
$$
c_3 = \gcd(t^3 u^3 v^3 w^6, 0) = t^3 u^3 v^3 w^6
$$
  
\n
$$
d_3 = 1
$$
  
\n
$$
h_2 = v
$$
  
\n
$$
\Rightarrow (h_1, h_2) = (su, v)
$$

Offenbar reduziert der Algorithmus die Vielfachheiten nur bis zum nächstkleineren Vielfachen von *p*. Inbesondere kann er  $g_i$  nicht von  $g_j$  trennen falls  $i \equiv j \mod p$  gilt. Seien  $q_j, r_j$  für  $1 \leq j \leq k$  definiert durch  $j = q_j p + r_j$  mit  $0 \leq r_j < p$ . Sei  $\widetilde{g}_j := \prod_{r_i = j} g_i$  für 0 ≤ *j* ≤ *p* − 1, sei  $\tilde{f} := \prod_{j=1}^{p-1} \tilde{g}_j^j$ *j* und sei  $R := \prod_{j=1}^{k} g_j^{pq_j} = f \tilde{f}$  (vgl. [\[10\]](#page-43-8)).

**Satz 8.2.3.** *Sei f ∈ K*[*x*] *ein normiertes Polynom über dem vollkommenen Körper K der Charakteristik p >* 0*. Mit den obigen Notationen gilt: Der Algorithmus berechnet die quadratfreie Zerlegung*  $(\widetilde{g}_1, \ldots, \widetilde{g}_l)$  *von*  $\widetilde{f}$  *in*  $O(lM(n) \log n)$  *Zeit. Insbesondere gilt*  $c_{l-1}$  =  $c_l = R$ *.* 

*Beweis.* Wir verifizieren den Algorithmus mit den folgenden Invarianten

$$
c_i = R \cdot \prod_{j=i+1}^{l} \widetilde{g}_j^{j-i}, \quad d_i = \prod_{j=i}^{k} \widetilde{g}_j, \quad h_i = \widetilde{g}_i.
$$

Sei dazu  $c_0 := f$  und  $\tilde{c}_i := \frac{c_i}{R} = \prod_{j=i+1}^l \tilde{g}_j^{j-i}$  $g_j^{j-i}$  und man beachte, dass  $R' = 0$  sowie *l ≤ p −* 1 gilt. Es gilt für *i ≥* 0

$$
c_{i+1} = \gcd(c_i, c'_i) = \gcd(R \cdot \tilde{c}_i, R'\tilde{c}_i + R\tilde{c}'_i)
$$
  
\n
$$
= R \cdot \gcd(\tilde{c}_i, \tilde{c}'_i) \stackrel{(8.3)}{=} R \cdot \prod_{j=i+2}^{l} \tilde{g}_j^{j-(i+1)}
$$
  
\n
$$
d_{i+1} = c_i/c_{i+1} = \left(R \cdot \prod_{j=i+1}^{l} \tilde{g}_j^{j-i}\right) / \left(R \cdot \prod_{j=i+2}^{l} \tilde{g}_j^{j-(i+1)}\right) \stackrel{\text{vgl.}(8.4)}{=} \prod_{j=i+1}^{l} \tilde{g}_j
$$
  
\n
$$
h_i = d_i/d_{i+1} = \left(\prod_{j=i}^{l} \tilde{g}_j\right) / \left(\prod_{j=i+1}^{l} \tilde{g}_j\right) = \tilde{g}_i.
$$

Die Schleife terminiert nach *l* Iterationen, denn dann gilt  $i = l + 1$  sowie  $d_{l+1}$  $\prod_{j=l+1}^{l} \tilde{g}_j = 1$ . Jede Iteration der Schleife lässt sich in  $O(\mathbf{M}(n) \log n)$  Körperoperationen berechnen, so dass man eine Gesamtlaufzeit von *O*(*l***M**(*n*) log *n*) hat (vgl. [\[8\]](#page-43-0)).

### <span id="page-33-0"></span>**8.3 Algorithmus von Yun**

Wir betrachten nun eine Variation der Idee des obigen Algorithmus. Sei *f ∈ K*[*x*] wieder ein Polynom über *K* mit quadratfreier Zerlegung (*g*1*, . . . , gk*) und es gelte char *K* = 0 oder  $k < \text{char } K$ . Mit  $h := \gcd(f, f') = \prod_{j=2..k} g_j^{j-1}$  $j^{j-1}$  gilt

$$
d := \frac{f}{h} = \prod_{j=1..k} g_j
$$
  

$$
\tilde{d} := \frac{f'}{h} = \sum_{i=1..k} ig'_i \prod_{\substack{j=1..k \ j \neq i}} g_j
$$
  

$$
= g'_1 \prod_{j=2..k} g_j + \sum_{\substack{i=2..k \ j \neq i}} ig'_i \prod_{\substack{j=1..k \ j \neq i}} g_j
$$
  

$$
= g'_1 \prod_{j=2..k} g_j + g_1 \sum_{\substack{i=2..k \ j \neq i}} g'_i \prod_{\substack{j=2..k \ j \neq i}} g_j
$$

Wie man sieht gilt  $g_1 \mid d - g'_1 \prod_{j=2..k} g_j$ . Die Idee ist nun, diesen Summanden aus  $d$ zu entfernen und anschließend den größten gemeinsamen Teiler mit *d* zu bilden, um *g*<sup>1</sup> zu erhalten. Insbesondere wollen wir versuchen mit d weiterzurechnen, da dies einen viel kleineren Grad als  $f/d = \prod_{j=2}^{k} g_j^{j-1}$  $j^{j-1}$ . Es gilt weiter *s* indical *ansumenent* den growen gemeinsamen Tener mit a zu onder.<br>Insbesondere wollen wir versuchen mit  $\tilde{d}$  weiterzurechnen, da dies ei *l n*oposonuci  $\int u \, du = \prod_{j=2}^{n} g_j$ 

$$
d' = \left(\frac{f}{h}\right)' = g'_1 \prod_{j=2..k} g_j + \sum_{i=2..k} g'_i \prod_{\substack{j=1..k \\ j \neq i}} g_j,
$$

und damit erhält man *gi*\$*p*C*<sup>j</sup>* d *Gcdex hj si* d *Quo si*

$$
c := \tilde{d} - \left(\frac{f}{h}\right)' = \sum_{i=2..k} (i-1)g'_i \prod_{\substack{j=1..k \ j \neq i}} g_j = g_1 \left(\sum_{i=2..k} (i-1)g'_i \prod_{\substack{j=2..k \ j \neq i}} g_j\right) .
$$

Da die  $g_i$  paarweise teilerfremd sind und  $g_j \nmid g'_j$  gilt, erhält man gcd $(c, d) = g_1$ . Weiterben haben

$$
d/g_1 = \prod_{i=2..k} g_i
$$
, und  $c/g_1 = \sum_{i=2..k} (i-1)g'_i \prod_{\substack{j=2..k \ j \neq i}} g_j$ 

die gleiche Gestalt wie  $d$  und  $\tilde{d}$ . Wir scheinen dieses Verfahren also rekursiv anwenden zu können.

> 
$$
Yun1 := \text{proc}(f::\text{polynomial}, x::\text{name}, p::\mathbb{N}, \alpha::\text{algebraic} := 1)
$$
  
\n
$$
\text{local } c, d, df, g, h, i::\mathbb{N};
$$
\n
$$
df := \frac{\partial}{\partial x}f;
$$
\n
$$
g := Gcdex(f, df, x) \mod p;
$$
\n
$$
d_1 := Quo(f, g, x) \mod p;
$$
\n
$$
c_1 := Quo(df, g, x) - \frac{\partial}{\partial x}d_1 \mod p;
$$
\n
$$
\text{for } i \text{ while } d_i \neq 1 \text{ do}
$$
\n
$$
h_i := Gcdex(e_i, d_i, x) \mod p;
$$
\n
$$
d_{i+1} := Quo(d_i, h_i, x) \mod p;
$$
\n
$$
c_{i+1} := Quo(e_i, h_i, x) - \frac{\partial}{\partial x}d_{i+1} \mod p;
$$
\n
$$
\text{end } \text{do};
$$
\n
$$
[seq(h_j, j = 1..i - 1 )];
$$
\n
$$
\text{end } \text{proc:}
$$

**local***g*, *h*, *i*, *j*, *k*, *l*, *s*, *R*,*S*; **Abbildung 8.2:** Einfacher Algorithmus von Yun zur quadratfreien Zerlegung

*i* d *nops h* ; *i* **Beispiel 8.3.1.** Wir verfolgen die Ausführung des Algorithmus für das Polynom *f* =  $x(x+1)^3$  über  $\mathbb{F}_5$ .

$$
g = \gcd(x(x+1)^3, (x+1)^3 + 3x(x+1)^2)
$$
  
\n
$$
= (x+1)^2
$$
  
\n
$$
d_1 = (x(x+1)^3)/(x+1)^2 = x(x+1)
$$
  
\n
$$
c_1 = ((x+1)^3 + 3x(x+1)^2)/(x+1)^2 - d'_1
$$
  
\n
$$
= (x+1) + 3x - (x+1) - x
$$
  
\n
$$
c_2 = 2x/x - 1 = 1
$$
  
\n
$$
h_2 = \gcd(x+1, 1) = 1
$$
  
\n
$$
d_3 = (x+1)/1 = x+1
$$
  
\n
$$
d_4 = (x+1)/1 = x+1
$$
  
\n
$$
d_5 = (x+1)/1 = x+1
$$
  
\n
$$
c_3 = 1/1 - 1 = 0
$$
  
\n
$$
h_3 = \gcd(x+1, 0) = x+1
$$
  
\n
$$
\Rightarrow (h_1, h_2, h_3) = (x, 1, x+1)
$$

**Beispiel 8.3.2.** Weiter betrachten wir auch diesen Algorithmus für das Polynom  $f =$  $x(x^2 + x + 2)^3(x+1)^4(x+2)^5(x^2+2x+2)^6 = st^3u^4v^5w^6$  über F<sub>3</sub>. Da die Vielfachheiten wieder über die formale Ableitung reduziert werden, erwarten wir wieder ein verfälschtes Ergebnis.

$$
g = \gcd(f, f') = t^3 u^3 v^4 w^6
$$
  
\n
$$
d_1 = f/g = suv
$$
  
\n
$$
c_1 = f'/g - (d_1)'
$$
  
\n
$$
= (s'uv + 4su'v + 5suv') - (s'uv + su'v + suv')
$$
  
\n
$$
= suv'
$$
  
\n
$$
h_1 = \gcd(suv, suv') = su
$$
  
\n
$$
d_2 = (suv)/(su) = v
$$
  
\n
$$
c_2 = v' - v' = 0
$$
  
\n
$$
h_2 = \gcd(v, 0) = v
$$
  
\n
$$
d_3 = v/v = 1
$$
  
\n
$$
c_3 = 0/v - 0 = 0
$$
  
\n
$$
\Rightarrow (h_1, h_2) = (su, v)
$$

Zu bemerken ist, dass auch dieser Algorithmus die quadratfreie Zerlegung  $\tilde{g}_1, \ldots, \tilde{g}_l$ ) von <sup>e</sup>*f* berechnet. Weiterhin fällt das Restglied *R* sofort zu Beginn der Rechnung weg, so dass der Grad der Polynome sofort schlagartig reduziert wird. Nachteilig ist, dass das Restglied mittels  $R = \frac{f}{f}$  $\frac{f}{\widetilde{f}} = \frac{f}{\prod_{j=1}^{l} \widetilde{g}_j^j}$ explizit berechnet werden muss.

<span id="page-35-0"></span>**Satz 8.3.3.** *Sei f ∈ K*[*x*] *ein normiertes Polynom über dem vollkommenen Körper K der Charakteristik*  $p > 0$ *. Es seien*  $R, \tilde{f}, (\tilde{q}_1, \ldots, \tilde{q}_l)$  *wie oben definiert. Der einfache Algorithmus von Yun berechnet die quadratfreie Zerlegung von*  $\tilde{f}$  *in*  $O(M(n) \log n)$  *Zeit.* 

*Beweis.* Wir verifizieren den Algorithmus mit den folgenden Invarianten

$$
c_i = \widetilde{g}_i \sum_{\substack{j=i+1 \ k \neq j}}^l (j-i) \widetilde{g}'_j \prod_{\substack{k=i..l \ k \neq j}} \widetilde{g}_k, \qquad d_i = \prod_{j=i}^l \widetilde{g}_j, \qquad h_i = \widetilde{g}_i.
$$

Wendet man obige Überlegungen auf $\widetilde{f}$ an, so erhält man

$$
\gcd(f, f') = \gcd(R \cdot \tilde{f}, R' \cdot \tilde{f} + R \cdot \tilde{f}') = R \cdot \gcd(\tilde{f}, \tilde{f}')
$$
\n
$$
d_1 = f/\gcd(f, f') = \tilde{f}/\gcd(\tilde{f}, \tilde{f}') \stackrel{(8.4)}{=} \prod_{j=1}^{l} \tilde{g}_j
$$
\n
$$
c_1 = f'/\gcd(f, f') - d'_1 = \tilde{f}'/\gcd(\tilde{f}, \tilde{f}') - d'_1
$$
\n
$$
= \sum_{j=1}^{l} j\tilde{g}'_j \prod_{\substack{k=1..l \\ k \neq j}} \tilde{g}_k - \sum_{j=1}^{l} \tilde{g}'_j \prod_{\substack{k=1..l \\ k \neq j}} \tilde{g}_k
$$
\n
$$
= \sum_{j=2}^{l} (j-1)\tilde{g}'_j \prod_{\substack{k=1..l \\ k \neq j}} \tilde{g}_k = \tilde{g}_1 \sum_{\substack{k=1..l \\ k \neq j}}^{l} (j-1)\tilde{g}'_j \prod_{\substack{k=2..l \\ k \neq j}} \tilde{g}_k
$$
\n
$$
h_1 = \gcd(c_i, d_i) = \tilde{g}_i
$$
\n
$$
d_{i+1} = d_i/\gcd(c_i, d_i) = \prod_{j=i+1}^{l} \tilde{g}_j
$$
\n
$$
c_{i+1} = c_i/\gcd(c_i, d_i) - d'_{i+1}
$$
\n
$$
= \sum_{j=i+1}^{l} (j-i)\tilde{g}'_j \prod_{\substack{k=i+1..l \\ k \neq j}} \tilde{g}_k - \sum_{j=i+1}^{l} \tilde{g}'_j \prod_{\substack{k=i+1..l \\ k \neq j}} \tilde{g}_k
$$
\n
$$
= g_{i+1} \sum_{j=i+2}^{l} (j - (i+1))\tilde{g}'_j \prod_{\substack{k=i+2..l \\ k \neq j}} \tilde{g}_k
$$

Der Algorithmus terminiert nach *l* Schritten, denn dann gilt  $i = l + 1$  und  $d_{l+1} = 1$ . Wir analysieren nun die Laufzeitkosten (vgl. [\[8\]](#page-43-0)) mit Hilfe des Lemmas [2.3.4.](#page-11-1) Die Berechnung des ersten größten gemeinsamen Teilers benötigt *O*(*M*(*n*) log *n*) Körperoperationen nach [2.3.4.](#page-11-1) Die beiden Divisionen sind mit  $\mathcal{O}(n)$  Operationen realisierbar. Sei  $u_i := \deg \widetilde{g}_i$  und sei  $v_i := \deg d_i = \sum_{j=i}^{l} u_i$ . Die Berechnung des größten gemeinsamen Teilers in der *i*-ten Iteration der Schleife benötigt *O*(*M*(*vi*) log *vi*) *⊂ O*(*M*(*vi*) log *n*) Körperoperationen nach und die Berechnung der beiden Quotienten benötigt *O*(*M*(*vi*)) Operationen. Mit Hilfe der Subadditivität [2.3.3](#page-11-3) erhält man

$$
\sum_{i=1}^{l} M(v_i) \le M\left(\sum_{i=1}^{l} v_i\right) = M\left(\sum_{i=1}^{l} \sum_{j=i}^{l} u_j\right) = M\left(\sum_{j=1}^{l} \sum_{i=1}^{j} u_j\right)
$$

$$
= M\left(\sum_{j=1}^{l} j u_j\right) \le M\left(\deg R + \sum_{j=1}^{l} j u_j\right) = M(n).
$$

Es ist also  $\mathcal{O}(M(n) \log n)$  eine obere Schranke für die Anzahl der Operationen.

 $\Box$ 

### <span id="page-37-0"></span>**8.4 Quadratfreie Zerlegung in positiver Charakteristik**

Wir betrachten im Folgenden einen endlichen Körper  $\mathbb{F}_q$  der Charakteristik  $p > 0$ . Falls nun  $R \neq 1$  gilt, ergibt sich die Frage, wie man die restlichen Elemente der quadratfreien Zerlegung aus dem Restglied  $R = \prod_{j=1}^{k} g_j^{pq_j}$ *j* berechnet. Wir würden gerne zu einer *p*-ten Wurzel  $S = \prod_{j=1}^k g_j^{q_j}$ *j* übergehen und eine quadratfreie Zerlegung von *S* rekursiv bestimmen [\[8\]](#page-43-0)[\[9\]](#page-43-6)[\[10\]](#page-43-8). Beachte, dass *R* ein Polynom in  $x^p$  ist und  $R' = 0$  gilt. Falls  $R = \sum_{i=0}^n b_i x^{ip}$  gilt, so liefert uns Lemma [8.1.4](#page-30-1) die *p*-te Wurzel

$$
\sum_{i=0}^n b_i^{q/p} x^i
$$

*.*

Wie können wir nun aus einer quadratfreien Zerlegung (*s*1*, . . . , sm*) von *S* und der quadratfreien Zerlegung  $(h_1, \ldots, h_l)$  von f wieder die quadratfreie Zerlegung von f bestimmen? Zur einfacheren Notation seien  $h_{l+1}, \ldots, h_{p-1} := 1$  und  $g_{k+1}, \ldots, g_{(m+1)p} := 1$ .

Beachte, dass  $s_i = \prod_{j=0}^{p-1} g_{ip+j}$  gilt. Für ein  $g_j = g_{q_j p+r_j}$  folgt also  $g_j | s_{q_j}$ . Für  $r_j \neq 0$ gilt  $g_j \mid h_{r_j}$  und für  $i \neq r_j$  gilt  $g_j \nmid h_i$ . Also gilt  $g_j = \gcd(s_{q_j}, h_{r_j})$  für  $r_j \neq 0$ . Die restlichen *g<sup>j</sup>* ergeben sich durch einfache Divisionen

$$
g_{ip} = \frac{s_i}{\prod_{j=ip+1}^{(i+1)p-1} g_j}, \quad \text{für } 1 \le i \le l,
$$
  

$$
g_i = \frac{h_i}{\prod_{j=1}^{l} g_{jp+i}}, \quad \text{für } 1 \le i \le p-1.
$$

<span id="page-37-1"></span>**Satz 8.4.1.** *Sei f ∈* F*q*[*x*] *ein normiertes Polynom über dem Körper* F*<sup>q</sup> der Charakteristik p >* 0*. Der erweiterte Algorithmus von Yun berechnet die quadratfreie Zerlegung von f in*  $\mathcal{O}(\mathbf{M}(n) \log n + n \log(q/p))$  *Körperoperationen.* 

*Beweis.* Die Korrektheit ergibt sich aus obigen Überlegungen und Satz [8.3.3.](#page-35-0) Wir betrachten hier deshalb nur die Laufzeit des Algorithmus (vgl. [\[9\]](#page-43-6)). Es bezeichne *T*(*n*) die Anzahl der Körperoperationen, die der Algorithmus zur Berechnung benötigt. Es kann *R* in *O* (**M**(*n*)) *⊂ O* (*M*(*n*) log *n*) Körperoperationen berechnet werden und *S* in  $\mathcal{O}(n/p) \log(n/p)$  Körperoperationen mittels [2.3.5.](#page-11-2)

Um die gewünschte Laufzeit zu erreichen müssen wir die Rechnung ein wenig modifizieren. Aus der quadratfreien Zerlegung  $(s_1, \ldots, s_l)$  von *S* berechnen wir zunächst  $s_1 \cdot \ldots \cdot s_l$ vom Grad kleiner gleich  $|n/p|$  in  $\mathcal{O}(M(n/p) \log(n/p))$  Operationen. Anschließend reduzieren wir jedes  $h_i$  modulo *s*, welches nur im Fall  $\deg h_i \geq \deg_s$  gemacht werden muss und dann in  $\mathcal{O}(M(\deg h_i))$  Zeit möglich ist. Aus  $\sum_{i=1}^{p-1} \deg_h i \leq n$  und der Subadditivität [2](#page-11-3)*.*3*.*3 von  $\mathcal{O}(\mathbf{M}(n))$  folgt, dass dies insgesamt in  $\mathcal{O}(M(n))$  Operationen möglich ist.

Für ein festes *i* kann man alle  $gcd(h_i, s_j) = gcd(h_i \text{ rem } s, s_j), 1 \leq j \leq l \text{ nach Lem-}$ ma [2](#page-11-1)*.*3*.*4*(iii)* in *O* (**M**(*n/p*) log(*n/p*)) *⊂ O* (**M**(*n/p*) log *n*) berechnen. Für alle *i* ist dies in *O* (**M**(*n*) log *n*) aufgrund der Superlinearität [2.3.3](#page-11-3) von **M** möglich. Eine Division mit Dividend  $s_j$  kann ich  $\mathcal{O}(M(\deg s_j))$  mit Dividend  $\mathcal{O}(M(\deg h_i))$  in  $\mathcal{O}(\mathbf{M}(\deg h_i))$  durchgeführt werden. Die Kosten für alle solche Divisionen liegt in *O*(**M**(*n*)) aufgrund der Subadditivität [2](#page-11-3)*.*3*.*3 von **M**. Die Gesamtkosten ohne den rekursiven Aufruf liegen damit in  $\mathcal{O}(\mathbf{M}(n) \log n + n \log(q/p))$ . Es erfüllt  $T(n)$  also die folgende Rekurrenz

$$
T(n) = T\left(\frac{n}{p}\right) + \mathcal{O}\left(M(n)\log n + n\log(q/p)\right) \tag{8.5}
$$

**end proc**:

O

 $>$ *Yun2*  $:=$ **proc** $(f::polynomial, x::name, p::\mathbb{N}, \alpha::algebraic := 1)$ **local***g*, *h*, *i*, *j*, *k*, *l*, *s*, *R*,*S*;  $h :=$  Yun1 (f, x, p,  $\alpha$ );  $i := nops(h);$  $R := Quo \left(f, \prod_{j=1}$ *i*  $(h_j)^{[j]},$   $x \mid \textbf{mod} p;$ *if degree*  $(R) \leq 0$  **then return**h; **end if**;  $S := PolyPthRoot(R, x, p, AlgebraicDegree(\alpha))$ ;  $s := \text{Yun2}(S, x, p, \alpha);$  $l := nops(s);$ **for** *i* **from**  $i + 1$  **to**  $p - 1$  **do**  $h_i := 1;$ **end do**; **for** *i* **to** *l* **do for** *j* **to**  $p-1$  **do**  $g_{i\cdot p+j} := Gcdex(h_j, s_i, x) \bmod p;$  $s_i := Quo(s_i, g_{i \cdot p + j}, x) \text{ mod } p;$ **end do**;  $g_{i \cdot p} := s_i$ ; **end do**; **for**  $j$  **to**  $p-1$  **do**  $g_j := Quo \Big\lfloor h_j \prod_{v=1}$ *l*  $g_{v \cdot p + j} x \mid \textbf{mod} p;$ **end do**; **for**  $k$  **from**  $(l + 1) \cdot p - 1$  **by**  $-1$  **while**  $g_k = 1$  **do end do**; **return**  $\left[\text{seq}(g_j, j=1..k)\right]$ ; **end proc**:

**Final algorithm Abbildung 8.3:** Erweiterter Algorithmus von Yun zur quadratfreien Zerlegung

Es sei c die versteckte Konstante in  $\mathcal{O}(\mathbf{M}(n) \log n + n \log(q/p))$  und es sei  $d := pc/(p-1)$ .  $\mathbf{F}(\mathbf{F}) = \mathbf{F}(\mathbf{F})$  $W$ eiter sei  $U(n) := \mathbf{M}(n) \log n + n \log(q/p)$ . Es gilt

$$
U\left(\frac{n}{p}\right) \leq \frac{p}{p} \cdot \mathbf{M}\left(\frac{n}{p}\right) \log n + \frac{n}{p} \log(q/p)
$$
  
\$\leq \frac{1}{p} (\mathbf{M}(n) \log n + n \log(q/p)) = \frac{1}{p} U(n)\$.

Wir zeigen nun  $T(n) \leq dU(n)$  und damit  $T(n) \in \mathcal{O}(U(n))$ . Es gilt induktiv

$$
T(n) \le T\left(\frac{n}{p}\right) + cU(n) \le dU\left(\frac{n}{p}\right) + cU(n)
$$
  
 
$$
\le \left(\frac{d}{p} + c\right)U(n) = \left(\frac{d}{p} + \frac{d(p-1)}{p}\right)U(n) = dU(n) .
$$

 $\Box$ 

# <span id="page-39-0"></span>**9 Vollständiger Faktorisierungsalgorithmus end proc**:

Wir haben nun alle Mittel zusammen um einen vollständigen Faktorisierungsalgorithmus O in 3 Phasen zu entwickeln. Dieser ist in Abbildung [9.1](#page-39-1) gezeigt.

```
\geqFinalFactor :=proc(\text{poly}: \text{polynomial}, x: \text{name}, p: \mathbb{N}, \alpha := 1)local F, G, H, T, f, g, h, i, j, k, q;
           F \coloneqq \text{Yun2}(poly/loeff(\text{poly}), x, p, \alpha);T \mathrel{\mathop:}= \emptyset;
          i := 0;for f in F do
                i := i + 1;G := DistinctDegreeFactor (f, x, p, \alpha);
                j := 0;
                for g in G do
                      j := j + 1;if g \neq 1 then
                            H = \text{EqualDegreeFactor}(\, g, j, x, p, \alpha);
                             T := \overline{T} \cup map(h \rightarrow [h, i], H);end if
                end do
          end do;
          returnT;
    end proc:
```
<span id="page-39-1"></span>**Abbildung 9.1:** Fertiger Faktorisierungsalgorithmus

Wir fassen die Ergebnisse der letzten Kapitel in einem Lemma zusammen und analysieren dann den obigen Algorithmus.

**Lemma 9.0.2.** Es sei  $f \in \mathbb{F}_{p^m}[X]$  ein Polynom vom Grad n über dem endlichen Körper  $\mathbb{F}_{p^m}$  *der Ordnung*  $q := p^m$ *. Es gilt* **return***false*;

- (*i*) Es lässt sich  $f$  in  $\mathcal{O}(M(n) \log n + n \log(q/p))$  *Körperoperationen quadratfrei zerlegen.*
- **for** *t* **in** *numtheory factorset n* **do** (ii) Falls f quadratfrei ist, so lässt sich f in  $\mathcal{O}(nM(n)\log(nq))$  Körperoperationen ver $s$ *chiedengradig zerlegen.*
- **return***false*; (*iii*) Falls *f* quadratfrei ist und aus  $r = \frac{n}{d}$  $Grad\ d\ besteht, so\ lässt\ sich\ f\ in\ \mathcal{O}((d\log q + \log n)M(n)\log r)$  *Körperoperationen d verschiedenen irreduziblen Poynomen vom gleichgradig zerlegen.*

**Satz 9.0.3.** *Der Algorithmus berechnet korrekt die Faktorisierung eines Polynoms f ∈ K*[*X*] *über einen vollkommenen Körper K in O*(*nM*(*n*) log(*nq*)) *Körperoperationen.*

*Beweis.* Die Korrektheit ergibt sich mit den Sätzen [8.4.1,](#page-37-1) [4.2.1,](#page-18-1) [5.2.2.](#page-24-1) Hier nur die Laufzeitanalyse. Es sei (*g*1*, . . . , gk*) die quadratfreie Zerlegung von *f* und (*hi,*1*, . . . , hi,n<sup>i</sup>* ) die verschiedengradige Faktorisierung von *g<sup>i</sup>* . Die Iteration der inneren Schleife für *hi,j* benö- $\log \mathcal{O}\left( (j \log q + \log(\deg h_{i,j})) M(\deg h_{i,j}) \log \left( \frac{\deg h_{i,j}}{j} \right) \right)$  $\binom{h_{i,j}}{j}$  Körperoperationen.

Für  $x > 0$  gilt  $\log x < x$  und damit

O

<span id="page-39-2"></span>
$$
j \log \left( \frac{\deg h_{i,j}}{j} \right) = \deg h_{i,j} \frac{\log \left( \frac{\deg h_{i,j}}{j} \right)}{\frac{\deg h_{i,j}}{j}} \leq \deg h_{i,j},\tag{9.1}
$$

und damit erhält man für die Gesamtkosten der inneren Schleife für *g<sup>i</sup>* unter Beachtung von  $\sum_{j=1}^{n_i} \deg h_{i,j} \leq \deg g_i$ .

$$
\sum_{j=1}^{n_i} (j \log q + \log(\deg h_{i,j})) \mathbf{M}(\deg h_{i,j}) \log \left(\frac{\deg h_{i,j}}{j}\right)
$$
  
\n
$$
\leq \sum_{j=1}^{n_i} \left( j \log \left(\frac{\deg h_{i,j}}{j}\right) \log q + \log^2(\deg h_{i,j}) \right) \mathbf{M}(n)
$$
  
\n
$$
\leq \deg g_i \mathbf{M}(n) \log q + \sum_{j=1}^{n_i} \log^2(\deg h_{i,j}) \mathbf{M}(n)
$$
  
\n
$$
\in \mathcal{O}(\deg g_i \mathbf{M}(n) \log q)
$$

Wegen der letzten Abschätzung

$$
\sum_{i=1}^{k} \deg g_i \mathbf{M}(n) \log q \le n \mathbf{M}(n) \log q
$$

erhält man die Schranke *O*(*n***M**(*n*) log *q*) für die Anzahl der Körperoperationen für den gesamten Algorithmus.  $\Box$ 

# <span id="page-41-0"></span>**10 Irreduziblitätstest und Konstruktion irreduzibler Polynome**

Wir wollen hier auf die Konstruktion irreduzibler Polynome über endlichen Körpern eingehen. Insbesondere braucht man irreduzible Polynome für die Konstruktion beliebiger endlicher Körper über den Primkörpern F*p*. Die nachfolgenden Sätze werden ohne Beweise angegeben. Man findet diese speziell in  $[5],[6],[8]$  $[5],[6],[8]$  $[5],[6],[8]$  $[5],[6],[8]$  $[5],[6],[8]$  oder in allgemeinerer Form in [\[1\]](#page-43-11),[\[11\]](#page-43-12).

Wir ziehen zunächst ein Korollar aus der Verallgemeinerung des kleinen Fermatschen Satzes [2.2.8.](#page-10-3)

**Korollar 10.1.4.** *Sei*  $f \in \mathbb{F}_q[X]$  *ein Polynom vom Grad*  $n \geq 1$ *. Es ist*  $f$  *irreduzibel genau dann, wenn gilt* **for** *f* **in** *F* **do**

- $(i)$   $f \mid X^{q^n} X$  $\mathbf{X}$ ,  $\mathbf{Y}$ ,  $\mathbf{Y}$ ,  $\mathbf{Y}$
- $(iii)$  gcd $(X^{n/t} X, f) = 1$  *für alle Primteiler t von n.*  $f(X, f) = 1$  *für*

*Beweis.* Die Hinrichtung folgt direkt aus Satz [2.2.8.](#page-10-3) Gilt umgekehrt (i) und (ii) so folgt aus (i) und Satz [2.2.8,](#page-10-3) dass der Grad jedes Primfaktors *n* teilt. Sei *g* so ein Primfaktor und angenommen es gilt  $d := \deg g < n$ . Sei t ein Primfaktor von  $n/d$ . Dann gilt  $g \mid X^{n/t} - X$ im Widerspruch zu (ii).  $\Box$  $\mathbf{e}^{\mathbf{u}}$ 

Daraus lässt sich sofort ein Algorithmus konstruieren, der auf Irreduzibilität testet. Die Laufzeit dieses Algorithmus liegt in  $\mathcal{O}(\mathbf{M}(n) \log q + n^{(\omega+1)/2+\varepsilon})$  (vgl. [\[8\]](#page-43-0)) wobei  $\omega$  eine reelle Zahl ist, so dass man zwei  $n \times n$  Matrizen in Zeit  $\mathcal{O}(n^{\omega})$  multiplizieren kann. Mit  $\omega = 2.376$  [\[4\]](#page-43-13) ergibt sich eine Laufzeit von  $\mathcal{O}(\mathbf{M}(n) \log q + n^{1.688 + \varepsilon})$ . dieses A

```
>TestIrreduc :=proc(f, x, p, \alpha) = 1local g, k, n, q, t;
         k := AlgebraicDegree(\alpha) ; q := p^k ; n := degree(f) ;
        ifPowmod(x, q^n, f, x)modp \neq xthen
              returnfalse;
         end if;
         for t in numtheory [factorset](n) do
              g := \text{Powmod}(x, q^{n/t}, f, x) \text{ mod } p;if Gcdex (g - x, f, x) modp \neq 1 then
                   returnfalse;
              end if
        end do;
        returntrue;
    end proc:
```
#### **local***f*, *g*, *i*, *j*, *k*, *q*; **Abbildung 10.1:** Irreduzibilitätstest

Wir wollen im folgenden die Anzahl und insbesondere die relative Häufigkeit von irre*duziblen Polynomen studieren. Ist <i>q* eine Primzahlpotenz, so bezeichnen wir mit *I*(*n, q*) die Anzahl der irreduziblen normierten Polynome vom Grad *n* über  $\mathbb{F}_q$ . Es ist  $p_n := \frac{I(n,q)}{q^n}$ die relative Häufigkeit der normierten irreduziblen Polynome unter den normierten Polynomen vom Grad *n* und dies ist insbesondere die Wahrscheinlichkeit dafür, dass ein **end do**; normiertes Polynom vom Grad *n* irreduzibel ist, wenn man es gleichverteilt auswählt. *qn*

**Satz 10.1.5.** *Es sei q eine Primzahlpotenz und*  $n \in \mathbb{N}_{\geq 1}$ *. Dann gilt für I*(*n, q*)

$$
\frac{q^n - 2q^{n/2}}{n} \le I(n, q) \le \frac{q^n}{n} \tag{10.1}
$$

*Gilt insbesondere*  $q^n \geq 16$  *so erhält man für*  $p_n$ 

**end proc**:

$$
\frac{1}{2n} \le \frac{1}{n} \left( 1 - \frac{2}{q^{n/2}} \right) \le p_n \le \frac{1}{n} \quad . \tag{10.2}
$$

Die Wahrscheinlichkeit  $p_n$  liegt also in etwa bei  $\frac{1}{n}$ . Um nun ein irreduzibles normiertes Polynom *n*-ten Grades zu finden, kann man ein beliebiges normiertes Polynom auswählen und dies aus Irreduzibilität testen. Im Mittel sollten wir damit nach 2n Wiederholungen ein irreduzibles Polynom gefunden haben. Es ergibt sich also mit Lemma [2.3.1](#page-10-4) eine erwartete Laufzeit in  $\mathcal{O}(n\mathbf{M}(n))$  log  $q + n^{2.688 + \varepsilon}$ . Der folgende Algorithmus ist wesentlich schneller.  $p_n$  liegt also in etwa b  $\nu$  ( $n$ **NI**( $n$ ) ic

```
>CreateIrreduc := proc(n, x, p, \alpha := 1localf, g, i, j, k, q;
         k \coloneqq AlgebraicDegree(\alpha); q \coloneqq p^k;
         for j do
             f := RandomPolyDegreeEqual(n, x, p, \alpha);for i to floor(n/2) do
                   g := mod(Powmod(x, q^i, f, x), p);if mod(Gcdex(g-x,\hat{f},x),p) \neq 1 then break; end if;
              end do;
              if i = f \text{floor}(n/2) + 1 then returnf; end if;
         end do;
    end proc:
```
**Abbildung 10.2:** Finden eines irreduziblen Polynoms

<span id="page-42-0"></span>**Lemma 10.1.6.** *Es sei q eine Primzahlpotenz und n ∈* N*. Der Erwartungswert für den Grad des kleinsten Primfaktors eines gleichverteilt ausgewählten Polynoms vom Grad n liegt in*  $\mathcal{O}(\log n)$ *.* 

Mit Satz [2.3.5](#page-11-2) benötigt der Rumpf der innersten Schleife  $\mathcal{O}(\mathbf{M}(n) \log(nq))$  Körperoperationen. Die obigen Überlegungen würden eine erwartete Anzahl von  $\mathcal{O}(n^2\mathbf{M}(n)\log(nq))$ Körperoperationen implizieren. Da wir aber das Polynom gleichverteilt auswählen, erwarten wir mit Lemma [10.1.6](#page-42-0) nur *O* (log *n*) Iterationen für die innerste Schleife. Die erwartete Gesamtlaufzeit liegt damit bei *O* (*n***M**(*n*) log(*nq*) log *n*) Körperoperationen. Insbesondere können wir damit einen Erweiterungskörper  $\mathbb{F}_{q^n}$  von  $\mathbb{F}_q$  in  $\mathcal{O}(n\mathbf{M}(n) \log(nq) \log n)$  erwarteter Zeit konstruieren.

# **Literatur**

- <span id="page-43-11"></span>[1] Berlekamp, Elwyn R.: *Algebraic Coding Theory*. Aegean Park Press, 1984.
- <span id="page-43-1"></span>[2] Bosch, Siegfried: *Algebra*. Springer Berlin Heidelberg, 2006.
- <span id="page-43-5"></span>[3] Cantor, D. und H. Zassenhaus: *A New Algorithm for Factoring Polynomials over Finite Fields*. In: *Mathematics of Computation*, Band 36, Seiten 587–592, 1981.
- <span id="page-43-13"></span>[4] Coppersmith, Don und Shmuel Winograd: *Matrix multiplication via arithmetic progressions*. J. Symb. Comput., 9(3):251–280, 1990.
- <span id="page-43-9"></span>[5] Flajolet, P., X. Gourdon und D. Panario: *The complete analysis of a polynomial factorization algorithm over finite fields*. J. Algorithms, 40(1):37–81, 2001.
- <span id="page-43-10"></span>[6] FLAJOLET, PHILIPPE, XAVIER GOURDON und DANIEL PANARIO: Random Polynomi*als and Polynomial Factorization*. In: *ICALP '96: Proceedings of the 23rd International Colloquium on Automata, Languages and Programming*, Seiten 232–243, London, UK, 1996. Springer-Verlag.
- <span id="page-43-4"></span>[7] Fürer, Martin: *Faster integer multiplication*. In: *STOC '07: Proceedings of the thirty-ninth annual ACM symposium on Theory of computing*, Seiten 57–66, New York, NY, USA, 2007. ACM.
- <span id="page-43-0"></span>[8] Gathen, Joachim von zur und Jürgen Gerhard: *Modern computer algebra*. Cambridge University Press, New York, NY, USA, 1999.
- <span id="page-43-6"></span>[9] Gathen, Joachim von zur und Jürgen Gerhard: *Modern Computer Algebra - Solutions to selected exercises*, 1999–2003.
- <span id="page-43-8"></span>[10] Gianni, P. und B. Trager: *Square-free algorithms in positive characteristic*. Applicable Algebra in Engineering, Communication and Computing, 7:1–14, 1996.
- <span id="page-43-12"></span>[11] Knuth, Donald E.: *The art of computer programming, volume 2 (3rd ed.): seminumerical algorithms*. Addison-Wesley Longman Publishing Co., Inc., Boston, MA, USA, 1997.
- [12] Schönhage, Arnold: *Schnelle Multiplikation von Polynomen über Körpern der Charakteristik 2*. Acta Informatica, 7:395–398, 1977.
- <span id="page-43-3"></span>[13] Schönhage, Arnorld und Volker Strassen: *Schnelle Multiplikation großer Zahlen*. Computing, 7:281–292, 1971.
- <span id="page-43-2"></span>[14] Schulze-Pillot, Rainer: *Elementare Algebra und Zahlentheorie*. Springer Berlin Heidelberg, 2007.
- [15] Wikipedia: *Index calculus algorithm Wikipedia, The Free Encyclopedia*, 2008. [Online; accessed 16-June-2008].
- <span id="page-43-7"></span>[16] Yun, David Y.Y.: *On square-free decomposition algorithms*. In: *SYMSAC '76: Proceedings of the third ACM symposium on Symbolic and algebraic computation*, Seiten 26–35, New York, NY, USA, 1976. ACM.